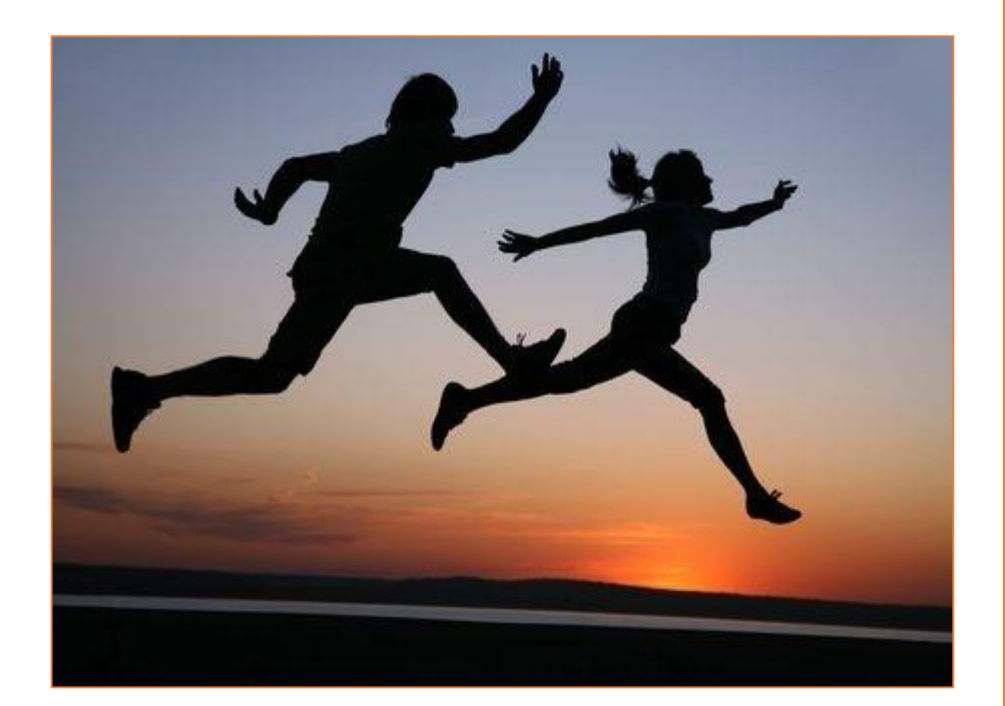

# VEILIG SPORTEN

# ZONDER BEPERKING?

Heeft een profylactisch inversiebeperkend hulpmiddel gevolgen voor het gangpatroon? ERIK VAN BALLEGOOIJEN BART VAN DEN HEUVEL

BACHELORTHESIS JUNI 2015

BEWEGINGSTECHNOLOGIE HAAGSE HOGESCHOOL

# VEILIG SPORTEN ZONDER BEPERKING?

Heeft een profylactisch inversiebeperkend hulpmiddel gevolgen voor het gangpatroon?

**Afstudeerder:** Erik van Ballegooijen

Studentnummer: 11081120

**Afstudeerder:** Bart van den Heuvel

Studentnummer: 11095938

**Opdrachtgever:** Marcel Fleuren

**Bedrijf:** Exo Ligament B.V.® te Delft

**Eerste begeleider HHS:** Ilse Boing

**Tweede begeleider HHS:** Aad Lagerberg

**Externe begeleider:** Marcel Fleuren

juni 2015

Bewegingstechnologie, Haagse Hogeschool

#### **Voorwoord**

Voor u ligt de scriptie 'Veilig sporten zonder beperking?'. Een onderzoek naar de invloed van verschillende profylactische inversiebeperkende hulpmiddelen op de maximaal behaalde plantairflexiehoek en gevolgen voor de spieractiviteit van de m. gastrocnemius en voor de spatiële en temporele parameters van het gangpatroon. Deze scriptie is geschreven naar aanleiding van het afstuderen aan de opleiding Bewegingstechnologie aan de Haagse Hogeschool in Den Haag.

De opdrachtgever is Marcel Fleuren, de ontwerper van een de EXO-L Enkelband. We hebben veel plezier beleefd aan het uitvoeren van het onderzoek in opdracht van het bedrijf Exo Ligament B.V. De medewerkers van het bedrijf hebben ons altijd geënthousiasmeerd en in lastige situaties ondersteund. Ook op de Haagse Hogeschool konden we altijd rekenen op de benodigde steun van de meelevende docenten.

In het bijzonder zouden we graag onze directe begeleiders van de Haagse Hogeschool, Ilse Boing en Aad Lagerberg, willen bedanken voor de tijd die ze in ons hebben geïnvesteerd. Ook zouden we graag Marcel Fleuren willen bedanken voor de mogelijkheid om af te studeren bij het bedrijf EXO-L en de vrijheid en ondersteuning die we hebben gekregen bij het uitvoeren van het onderzoek.

Wij wensen u veel leesplezier toe!

Erik van Ballegooijen en Bart van den Heuvel

Delft, juni 2015

# DE INVLOED VAN DE EXO-L, ASO EN MALLEOLOC OP DE PLANTAIRFLEXIE, STAPLENGTE, STAPFREQUENTIE EN SPIERACTIVITEIT VAN DE M. GASTROCNEMIUS TIJDENS HARDLOPEN EN MAXIMALE VERTICALE SPRONG

*Ballegooijen, E. van; Heuvel, B. van den*

#### **Abstract**

**Probleemstelling:** Profylactische inversiebeperkende hulpmiddelen beperken behalve de inversiebeweging mogelijk ook de plantairflexie in dynamische situatie. In statische situatie is dit voor enkele hulpmiddelen eerder aangetoond. Een plantairflexiebeperking kan gevolgen hebben voor de spieractiviteit van de m. gastrocnemius en voor de spatiële en temporele parameters van het gangpatroon en daarmee prestaties negatief beïnvloeden en het blessurerisico verhogen.

**Hypothese:** Een hulpmiddel beperkt significant de maximaal behaalde plantairflexiehoek. Ook wordt bij een plantairflexiebeperking een gereduceerde activiteit van de m. gastrocnemius in het been met hulpmiddel, een gereduceerde staplengte in het contralaterale been en een verhoogde stapfrequentie verwacht.

**Methode:** In deze experimentele studie is in een bewegingslab met behulp van het OptiTrack 3Dmeetsysteem en EMG bij zeven proefpersonen onderzocht wat de invloed is van verschillende hulpmiddelen op de maximaal behaalde plantairflexiehoek en de gevolgen voor staplengte, frequentie en spieractiviteit van de m. gastrocnemius tijdens drie dynamische situaties: comfortabele hardloopsnelheid (CS), hoge hardloopsnelheid (HS) en maximale verticale sprong. Drie typen hulpmiddelen zijn gebruikt: de EXO-L Enkelband, ASO en Malleoloc.

**Resultaten:** Repeated measures ANOVA toonde een significant verschil van de maximaal behaalde plantairflexiehoek tussen de verschillende situaties bij alle bewegingen aan (α < 0.05). Pairwise comparisons liet vervolgens op CS een gemiddelde beperking, in vergelijking met de situatie zonder hulpmiddel, bij EXO-L van 3,88° (± 1,00°), bij ASO 5,64° (± 1,42°) en bij Malleoloc 9,68° (± 0,54°) zien; Op HS bij EXO-L 5,28° (± 0,46°), bij ASO 7,01° (± 2,93°) en bij Malleoloc 9,61° (± 0,76°); Tijdens sprong bij EXO-L 2,21° (± 0,68°), bij ASO 4,34° (± 1,81°) en bij Malleoloc 4,23° (± 1,01°). Uit een vergelijking tussen verschillende hulpmiddelen is bovendien gebleken dat op CS en HS de Malleoloc significant meer beperkte dan de EXO-L, respectievelijk 5,81° (± 0,92°) en 4,33° (± 0,42°). Er is een verschil aangetoond in de staplengte van het been zonder hulpmiddel (α < 0.05). Er zijn geen significante gevolgen gemeten voor stapfrequentie en spieractiviteit.

**Conclusie:** In dynamische situaties beperken profylactische inversiebeperkende hulpmiddelen de maximaal behaalde plantairflexiehoek. Er is wel een verschil in de mate waarin verschillende hulpmiddelen de plantairflexiehoek beperken. De beperkte plantairflexiehoek heeft invloed op de staplengte van het been zonder hulpmiddel, maar er is niet aangetoond dat dit invloed heeft op de activiteit van de m. gastrocnemius in het been met hulpmiddel en de stapfrequentie.

## **Inleiding**

Inversietrauma is een probleem dat alleen in Nederland jaarlijks al 500.000 keer voorkomt. Ongeveer de helft van de trauma's wordt medisch behandeld en in 40% van de gevallen is er sprake van chronische instabiliteit (1). Tevens is uit verschillende onderzoeken gebleken dat een persoon die eerder een inversietrauma heeft opgelopen een verhoogd risico heeft op nog een inversietrauma (2,3). De preventie van herhaling van inversietrauma's wordt gezien als een mogelijkheid om medische kosten fors te beperken (1). Er zijn verschillende braces op de markt die inversietrauma dienen te voorkomen. Uit onderzoek blijkt dit een effectieve methode om het aantal recidieven te reduceren (4). Het gebruik van braces heeft echter mogelijk ook een negatieve invloed. Uit onderzoek blijkt dat niet alleen de inversie, maar ook de plantairflexie beperkt wordt door semi-rigide en rigide braces (5,6). Bij deze onderzoeken was er sprake van statische metingen. Er is geen onderzoek uitgevoerd waarin de invloed van een brace op de plantairflexie tijdens een dynamische beweging gemeten is.

Het bedrijf EXO-L® heeft sinds 2011 een nieuw soort hulpmiddel ontwikkeld om inversietrauma tegen te gaan: de EXO-L, een externe enkelband (7). Het bedrijf claimt dat de externe enkelband alle andere bewegingen dan inversie vrijlaat. Dit komt overeen met wat wordt beweerd over veel andere profylactische inversiebeperkende hulpmiddelen (8,9). Het niet beperken van de plantairflexie is belangrijk omdat via de plantairflexie een belangrijke bijdrage wordt geleverd aan de propulsie tijdens bijvoorbeeld het hardlopen (10). Wanneer deze beperkt wordt, dient de generatie van arbeid op een andere wijze te verlopen. Uit onderzoek van Wutzke blijkt dat een plantairflexiebeperking leidt tot een toename van arbeid rond het art. coxae van beide benen en een afname in arbeid, dus spieractiviteit, van de plantairflectoren in het been met beperking (11,12). Door de beperkte generatie van arbeid in het been met beperking kan het zijn dat de contralaterale staplengte afneemt. Bij een opgelegde gangsnelheid kan de beperkte staplengte opgevangen worden door een verhoogde stapfrequentie. Deze veranderingen in het gangpatroon kunnen leiden tot een afname in prestatie en een verhoogde kans op blessures (11,13).

Het doel van deze studie is om te onderzoeken of verschillende profylactische inversiebeperkende hulpmiddelen de maximaal behaalde plantairflexiehoek beperken en wat de eventuele gevolgen zijn voor spieractiviteit van de m. gastrocnemius, staplengte en stapfrequentie in een dynamische situatie. Er zijn drie verschillende hulpmiddelen getest: de Malleoloc®, de ASO® en de EXO-L®. De Malleoloc is een rigide brace welke wordt bevestigd rond de enkel door middel van klittenband. De inversiebeweging wordt voorkomen doordat er aan beide kanten van het been een plaat zit welke over het art. talocruralis loopt. De ASO is een semi-rigide brace welke wordt bevestigd door middel van veters rond de enkel. De inversiebeweging wordt voorkomen door banden die op een bepaalde manier rond de enkel lopen. De EXO-L, een persoonlijk op maat gemaakte externe enkelband, wordt bevestigd door deze te plaatsen boven op de enkelbotjes en middels een koord aan de schoen verbonden. De inversiebeweging wordt voorkomen doordat het koord op rek komt zodra inversietrauma dreigt op te treden. De lengte van het koord kan hierbij naar eigen wens ingesteld worden, zodat de mate van toegestane inversie gevarieerd kan worden.

Verwacht wordt dat een hulpmiddel significant de maximaal behaalde plantairflexiehoek beperkt. Ook wordt bij een plantairflexiebeperking een gereduceerde activiteit van de m. gastrocnemius in het been met hulpmiddel, een gereduceerde staplengte in het contralaterale been en een verhoogde stapfrequentie verwacht.

#### **Methode**

#### *Deelnemers*

Zeven personen (zes mannen, één vrouw, leeftijd:  $M = 24$ , SD =  $\pm$  3 jaar; lengte:  $M = 1,80$ ,  $SD = ± 0.05$ ), welke allen in het bezit waren van een EXO-L en fit genoeg waren om minimaal vijf minuten te hardlopen op een snelheid die door de deelnemers als comfortabel werd ervaren, hebben deelgenomen aan het onderzoek. Dit aantal is bepaald door middel van een poweranalyse (zie Bijlage 1). De deelnemers zijn telefonisch of per Whatsapp benaderd voor deelname en vervolgens verder geïnformeerd per e-mail (zie Bijlage 3). Alle deelnemers begrepen de bedoeling van het onderzoek en hebben deelname goedgekeurd door middel van een handtekening voor aanvang van het onderzoek (zie Bijlage 4).

#### *Protocol*

De deelnemer is gevraagd om de loopband (type: EN-MILL) klaar te gaan staan en deze op te voeren tot een vooraf bepaalde comfortabele hardloopsnelheid (CS) (M = 11,6 km/h, SD = ± 1,90). - N.B.: *de comfortabele hardloopsnelheid kon gekozen worden tot maximaal 14 km/h door een beperkte maximale snelheid van de loopband*. - Na 60 seconden is de deelnemer gevraagd de loopband met vier km/h op te voeren naar de hoge hardloopsnelheid (HS). Na 90 seconden is de deelnemer verteld dat de loopband gestopt mag worden. Nadat de deelnemer van de loopband is gestapt, heeft de deelnemer één minuut rust gekregen alvorens klaar te staan op de gemarkeerde plek voor de volgende test. De deelnemer heeft tijdens deze test vijf maximale verticale sprongen gemaakt met de handen achter de rug. Tussen elke sprong zat drie seconden rust. De twee hierboven beschreven procedures zijn viermaal uitgevoerd; eenmaal zonder hulpmiddel en driemaal met de verschillende hulpmiddelen. Deze vier situaties zijn in gerandomiseerde volgorde gemeten volgens de tabel in bijlage 5. De hele procedure zoals weergegeven in tabel 1 is tweemaal uitgevoerd in het bewegingslab, waarbij de meetomstandigheden voor alle deelnemers constant gehouden zijn. De EXO-L werd door de deelnemer op de door zichzelf fijn bevonden afstelling ingesteld. Zie voor het volledige meetprotocol bijlage 6 en 7.

#### *Dataverzameling*

Gedurende de eerste doorloop is met behulp van het OptiTrack 3D Motion Capture systeem (samplefrequentie: 120 Hz) de positie en verdraaiing van vier clustermarkers in 3D gevolgd met zestien infrarood camera's (14–18). Zie figuur 1 voor een schematische weergave van de meetopstelling. De clustermarkers zijn bevestigd op beiden onderbenen (facies medialis) en op de dorsale zijde van beiden voeten. Ook zijn er botpunten gemarkeerd door middel van losse markers waarvan de locatie in het eerste frame bepaald werd. Deze markers zijn bevestigd op de tuberositas ossis metatarsi quinti, tuber calcanei, het caput fibulae en de malleolus lateralis.

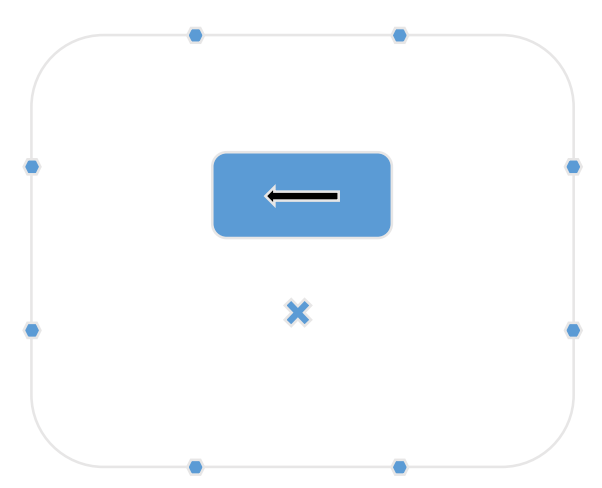

*Figuur 1 – Schematische weergave van de meetopstelling. Bij elk bolletje zijn twee infraroodcamera's boven elkaar bevestigd. Het kruis geeft de plek van springen weer en de rechthoek de loopband met looprichting.*

Gedurende de tweede doorloop is de spieractiviteit van de mediale kop van de musculus gastrocnemius van beiden benen met behulp van EMG (type: Mobi 8, samplefrequentie: 1024 Hz). Plaatsing van elektroden is gedaan volgens de richtlijnen van SENIAM (19). Voor het bepalen van de referentiewaarde voor de EMG-meting is driemaal een maximale tenenstand uitgevoerd op één been. De procedure waarbij EMG opgenomen is, is met behulp van een videocamera (type: Casio EX-FH100, samplefrequentie: 238.9Hz) in het sagittale vlak op beeld vastgelegd om vast te stellen in welke fase van de gang de maximale spierspanning gemeten is.

*Tabel 1 – Schematisch overzicht van de activiteiten die de deelnemer heeft uitgevoerd. De tijdsduur staat onderin aangegeven in minuten. Wanneer er geen activiteit staat aangegeven, heeft de deelnemer een rustpauze.* 

| Lopen | Springen |          | Lopen |   | Springen |                      | Lopen |             | Springen |               | Lopen |   | Springen |
|-------|----------|----------|-------|---|----------|----------------------|-------|-------------|----------|---------------|-------|---|----------|
|       |          | -<br>ر ے | ∸     | 1 | -        | $\sim$ $\sim$<br>ر ے | ∸     | $\mathbf 1$ | -        | -<br>-<br>ر . |       | ∸ |          |

#### *Dataverwerking*

Omdat bij het gebruik van clustermarkers geen anatomische starthoeken bekend zijn, is de initiële enkelhoek bepaald tussen denkbeeldige lijnen tussen de tuberositas ossis metatarsi quinti en tuber calcanei en tussen het caput fibulae en de malleolus lateralis. Data van de clustermarkers zijn gefilterd met behulp van een low pass,  $4^{de}$  orde Butterworth filter met een cutoff-frequentie van 10 Hz. Rotatiematrices zijn opgesteld waarna met behulp van Euler decompositie de hoekverandering is bepaald. De enkelhoek is berekend door de hoekverandering op te tellen bij de initiële enkelhoek (zie Bijlage 9 en 10).

Staplengte is gedefinieerd als de afstand die de loopband heeft afgelegd tussen het moment van hielcontact van het ene been tot hielcontact van het andere been. Het moment van hielcontact is herkend als een klein dal in de enkelhoek voordat de uiterste dorsaalflexie bereikt was. De overeenkomst tussen hielcontact en dit punt in de enkelhoek is gecontroleerd met behulp van videoanalyse (zie Bijlage 11). Een indicatie van de staplengte is bepaald door de tijdsduur van een stap te vermenigvuldigen met de snelheid van de loopband en is genormaliseerd door te delen door de beenlengte. De plaatsing van de voet op de loopband is hierbij niet bepaald. De staplengte op CS is bepaald over tien stappen tussen de 35 en 45 seconden. Staplengte op HS is bepaald over tien stappen tussen de 75 en 85 seconden. De gemiddelde stapfrequentie per snelheid is berekend aan de hand van deze tien stappen.

Data verkregen uit de EMG-meting zijn eerst gefilterd met een 3<sup>de</sup> orde high-pass Butterworth filter met een cutoff-frequentie van 20 Hz. Daarna is het signaal gelijkgericht door het kwadratisch gemiddelde van het signaal te nemen. Vervolgens is het signaal met een 2<sup>de</sup> orde low-pass Butterworth filter met een cutoff-frequentie van 1 Hz gefilterd. De referentiewaarde voor de EMG-meting is bepaald over de gemiddelde waarden van driemaal de gehele tenenstand. De maximale EMG-waarde van elke stap of sprong is bepaald en is uitgedrukt als percentage van de referentiewaarde. Voor CS is dit berekend over tien stappen tussen de 35 en 45 seconden. Voor HS is dit berekend over tien stappen tussen de 75 en 85 seconden (zie Bijlage 12 en 13). Met behulp van videoanalyse is voor elke stap en elke sprong gecontroleerd of de piekwaarde overeenkomt met de afzetfase (voor hardlopen van 'late mid-stance' tot 'toe off' en voor springen vanaf het begin van de afzet, en tevens de laagste positie van het zwaartepunt, tot 'toe off').

Voor de maximaal behaalde plantairflexiehoek, de staplengte, stapfrequentie en EMG-waarden tijdens CS, HS en sprong is per variabele de gemiddelde waarde van de situatie zonder hulpmiddel afgetrokken.

De dataset is gefilterd op afwijkende waarden. Voor de enkelhoek van het been met hulpmiddel zijn alle data waarbij er sprake was van een toename van de enkelhoek, vergeleken met de onbeperkte situatie, verwijderd. Vervolgens is elke variabele uitgezet tegen de verschillende hulpmiddelen in een boxplot met een significantieniveau van 95%. Waarden die weergegeven waren als uitschieters in de boxplot zijn geëxcludeerd uit de data. De boxplot is na exclusie opnieuw geplot waarna de uitschieters er opnieuw zijn uitgehaald tot het moment dat er geen uitschieters meer aanwezig waren. De missende en geëxcludeerde waarden zijn door middel van regressiesubstitutie vervangen. Wanneer er nog een of meer waarden aanwezig waren van de deelnemer bij de variabele en de specifieke situatie, is de missende waarde vervangen door het gemiddelde van de overige waarden. Wanneer geen waarden meer aanwezig waren voor de betreffende deelnemer, variabele en het hulpmiddel, is het gemiddelde bepaald over de aanwezige waarden van alle andere deelnemers voor deze variabele en dit hulpmiddel. - *Bijvoorbeeld: wanneer van*  *deelnemer 1 twee plantairflexiehoeken met Malleoloc misten van het been met hulpmiddel op CS, werden deze twee missende waarden vervangen door het gemiddelde van de overige acht. Wanneer in dezelfde situatie alle waarden misten, werden deze vervangen door het gemiddelde van alle andere deelnemers.* -

#### *Statistiek*

Met behulp van een repeated measures ANOVA in SPSS (IBM SPSS Statistics 20) is gekeken of de verschillende situaties van elkaar afwijken. Met behulp van pairwise comparisons, met Bonferroni's correctie voor een meervoudige vergelijking, is er per hulpmiddel gekeken of er een specifiek verschil is met de situatie zonder hulpmiddel. Om een verschil aan te tonen tussen de stapfrequenties met de verschillende hulpmiddelen op CS en HS is gebruik gemaakt van een paired-samples T test.

#### **Resultaten**

Repeated Measures ANOVA is uitgevoerd om de nulhypothese te testen; *Een hulpmiddel beperkt de maximaal behaalde plantairflexiehoek niet. Ook wordt bij een plantairflexiebeperking geen gereduceerde activiteit van de m. gastrocnemius in het been met hulpmiddel, gereduceerde staplengte in het contralaterale been en verhoogde stapfrequentie verwacht (N=7)*. Resultaten uit de ANOVA test laten zien dat een hulpmiddel de plantairflexiehoek van het been met hulpmiddel significant beperkte tijdens CS, HS en sprong (zie Tabel 2). De nulhypothese kan dus voor alle situaties verworpen worden.

*Tabel 2 - Significante resultaten uit de repeated measures ANOVA voor de plantairflexiehoek van het been met hulpmiddel.*

|                              | CS     | HS     | Sprong |
|------------------------------|--------|--------|--------|
| Wilks <sup>'</sup><br>Lambda | .014   | .029   | .196   |
| F(df)                        | 69.160 | 33.016 | 5.476  |
|                              | (3, 3) | (3, 3) | (3, 4) |
|                              | .002   | .004   | .034   |

Pairwise comparisons liet zien dat op CS alle hulpmiddelen de maximaal behaalde plantairflexiehoek significant beperkten en tevens dat de Malleoloc significant meer beperkte dan de EXO-L (zie Figuur 2). Op HS beperkten de EXO-L en de Malleoloc de plantairflexiehoek significant en tevens beperkte de Malleoloc significant meer dan de EXO-L (zie Figuur 3). De ASO beperkte de plantairflexiehoek 7,02°, maar niet significant. Tijdens de verticale sprong werd de plantairflexiehoek alleen beperkt door de Malleoloc (zie Figuur 4). Zie voor alle significante verschillen tabel 3.

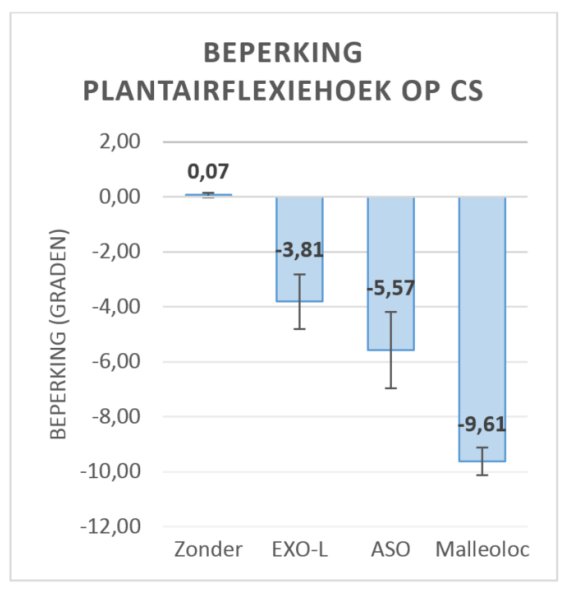

*Figuur 2 – Beperking van de plantairflexiehoek bij verschillende hulpmiddelen op comfortabele hardloopsnelheid.*

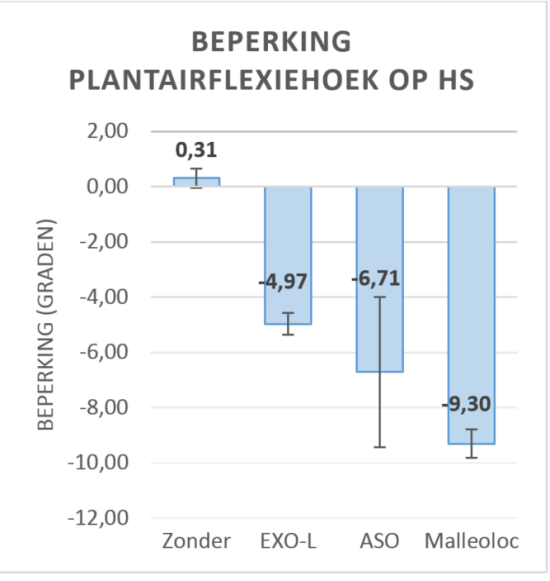

*Figuur 3 – Beperking van de plantairflexiehoek bij verschillende hulpmiddelen op hoge hardloopsnelheid.*

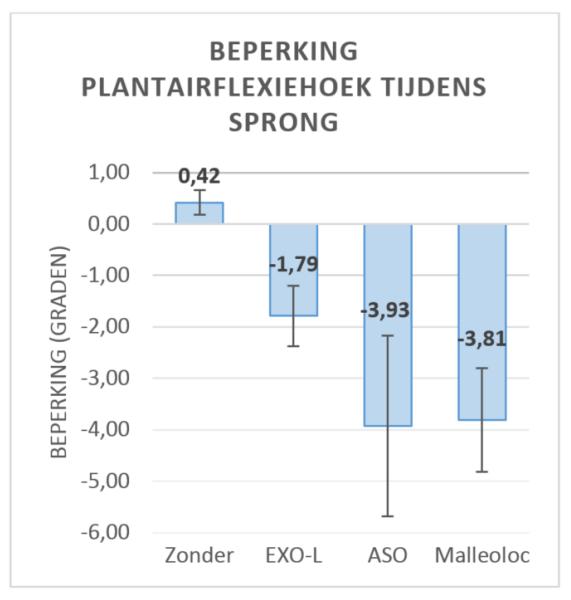

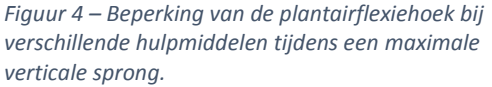

Omdat een hulpmiddel invloed had op de plantairflexiehoek tijdens alle bewegingen, is gekeken of de hulpmiddelen ook andere variabelen significant hebben beïnvloed.

Repeated Measures ANOVA liet zien dat verder alleen de staplengte van het contralaterale been significant beïnvloed werd. Pairwise comparisons heeft geen onderlinge verschillen laten zien. Zie tabel 4 voor alle resultaten uit de pairwise comparisons voor de vergelijking van de verschillende hulpmiddelen met de situatie zonder hulpmiddel.

De paired-samples T-test liet zien (zie Tabel 5) dat er geen significante verschillen in de stapfrequentie op beide snelheden waren wanneer de verschillende situaties werden vergeleken met de situatie zonder hulpmiddel.

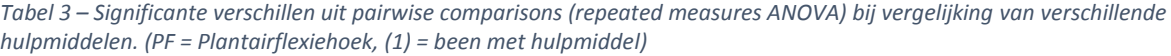

| Variabele     | (I) Hulpmiddel | (J) Hulpmiddel   | Mean Difference (I-J) | Std. Error | Sig.  |
|---------------|----------------|------------------|-----------------------|------------|-------|
| PF (1) CS     | Zonder         | EXO-L            | 3,88                  | 1,00       | 0,035 |
|               | Zonder         | <b>ASO</b>       | 5,64                  | 1,42       | 0,032 |
|               | Zonder         | <b>Malleoloc</b> | 9,68                  | 0,54       | 0,000 |
|               | EXO-L          | <b>Malleoloc</b> | 5,81                  | 0,92       | 0,005 |
| PF (1) HS     | Zonder         | EXO-L            | 5,28                  | 0,46       | 0,001 |
|               | Zonder         | <b>Malleoloc</b> | 9,61                  | 0,76       | 0,000 |
|               | EXO-L          | Malleoloc        | 4,33                  | 0,42       | 0,001 |
| PF (1) Sprong | Zonder         | Malleoloc        | 4,23                  | 1,01       | 0,017 |

*Tabel 4 – Resultaten uit pairwise comparisons (repeated measures ANOVA). Alle hulpmiddelen zijn vergeleken met de situatie zonder hulpmiddel. (PF = Plantairflexiehoek, (1) = been met hulpmiddel, (2) = been zonder hulpmiddel).*

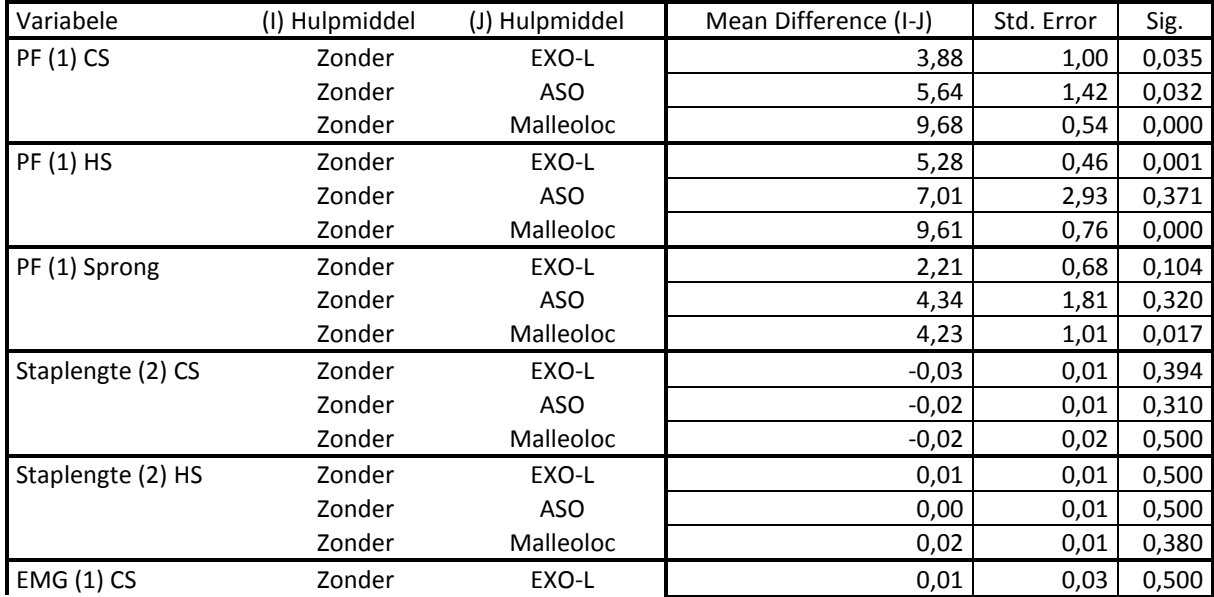

|                | Zonder | ASO        | $-0.04$ | 0,03 | 0,500 |
|----------------|--------|------------|---------|------|-------|
|                | Zonder | Malleoloc  | $-0,05$ | 0,03 | 0,434 |
| $EMG(1)$ HS    | Zonder | EXO-L      | 0,08    | 0,03 | 0,157 |
|                | Zonder | <b>ASO</b> | $-0,05$ | 0,02 | 0,226 |
|                | Zonder | Malleoloc  | $-0,01$ | 0,02 | 0,500 |
| EMG (1) Sprong | Zonder | EXO-L      | 0,04    | 0,03 | 1,000 |
|                | Zonder | ASO        | 0,08    | 0,02 | 0,412 |
|                | Zonder | Malleoloc  | 0,06    | 0,03 | 1,000 |

*Tabel 5 – Resultaten uit de paired-samples T-test. De stapfrequenties zijn per hulpmiddel vergeleken met de situatie zonder hulpmiddel.*

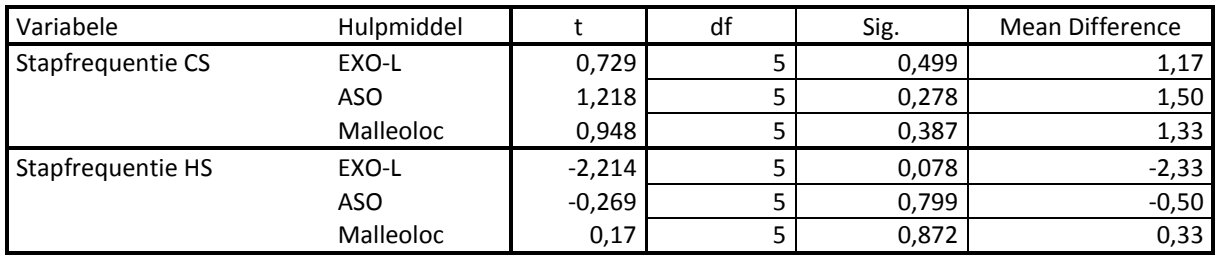

Wanneer de dataset niet gefilterd is, liet een boxplot de onrealistische en extreme waarden zien (zie Figuur 5, 6 en 7). Te zien is dat bij de Malleoloc bij HS de plantairflexiehoek bijna 20˚ toeneemt als deze vergeleken is met de situatie zonder hulpmiddel.

Verder zijn er ook veel extreme waarden te zien die door de boxplot zijn aangegeven als uitschieters. Met behulp van regressiesubstitutie zijn de uitschieters en extreme waarden vervangen. Van CS is 21% van de data vervangen, van HS 19% en van de verticale sprong 26% (zie Tabel 6).

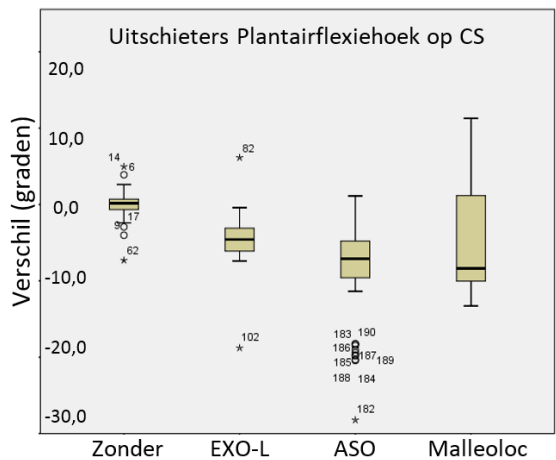

*Figuur 5 – Uitschieters in plantairflexiehoeken tijdens hardlopen op CS*

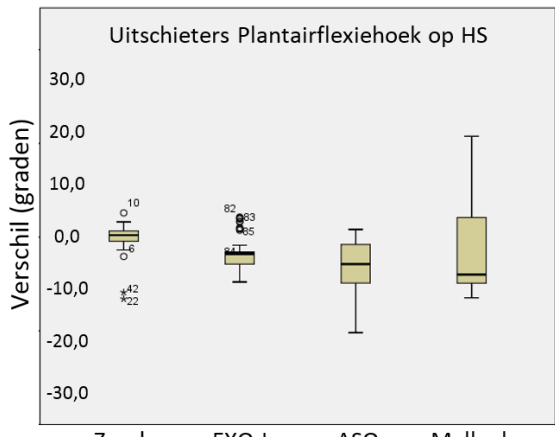

Zonder EXO-L **ASO** Malleoloc *Figuur 6 – Uitschieters in plantairflexiehoeken tijdens hardlopen op HS*

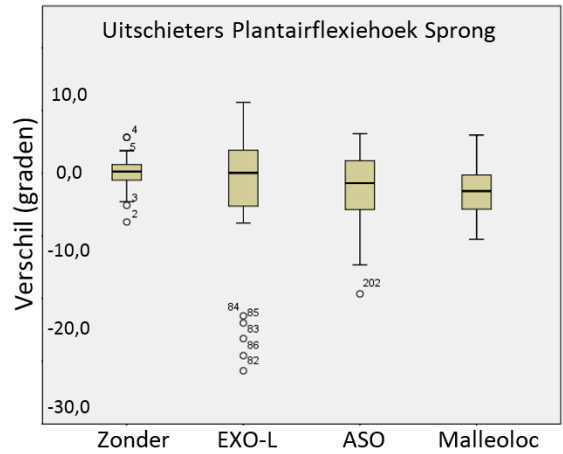

*Figuur 7 – Uitschieters in plantairflexiehoeken tijdens een maximale verticale sprong*

|           |           | <b>Ntotaal</b> | <b>N</b> vervangen |
|-----------|-----------|----------------|--------------------|
| <b>CS</b> | Zonder    | 60             | 8                  |
|           | EXO-L     | 60             | 11                 |
|           | ASO       | 60             | 10                 |
|           | Malleoloc | 60             | 20                 |
| <b>HS</b> | Zonder    | 60             | 6                  |
|           | EXO-L     | 60             | 20                 |
|           | ASO       | 60             | 10                 |
|           | Malleoloc | 60             | 20                 |
| Sprong    | Zonder    | 70             | 7                  |
|           | EXO-L     | 70             | 16                 |
|           | ASO       | 70             | 8                  |
|           | Malleoloc | 70             | 10                 |

*Tabel 6 - Aantal vervangen datapunten per beweging en hulpmiddel.*

#### **Discussie**

De belangrijkste bevinding van dit onderzoek is dat profylactische inversiebeperkende hulpmiddelen invloed hebben op de maximaal behaalde plantairflexiehoek tijdens verschillende bewegingen. Er is niet voor álle hulpmiddelen een significante plantairflexiebeperking gemeten bij alle bewegingen. Er is een significant verschil gemeten in staplengte tussen de verschillende situaties. Pairwise comparisons heeft echter geen specifieke verschillen onderling laten zien. Er is geen verschil gemeten in de stapfrequentie of de spieractiviteit van de m. gastrocnemius.

Totaal is 22% van de data vervangen door middel van regressiesubstitutie. 22% van de data bij de EMG-meting en 23% bij de 3Danalyse is vervangen. Met deze methode is het gemiddelde gelijk gebleven, maar door de missende data door het gemiddelde te vervangen, zijn de standaarddeviaties en standaarderrors verkleind. Hierdoor was er een grotere kans op een significant verschil. Ondanks dit nadeel wordt de regressiesubstitutie gezien als een gebruikelijke methode om om te gaan met missende data (20). Gebaseerd op het feit dat een hulpmiddel de plantairflexiehoek niet kan vergroten, was de data waarbij sprake was van

een plantairflexiehoek die groter was dan de hoek met hulpmiddel inclusief standaarddeviatie, vervangen. In de grafiek van de enkelhoek waren soms onregelmatigheden te vinden die dit ondersteunden (zie Figuur 8 en 9).

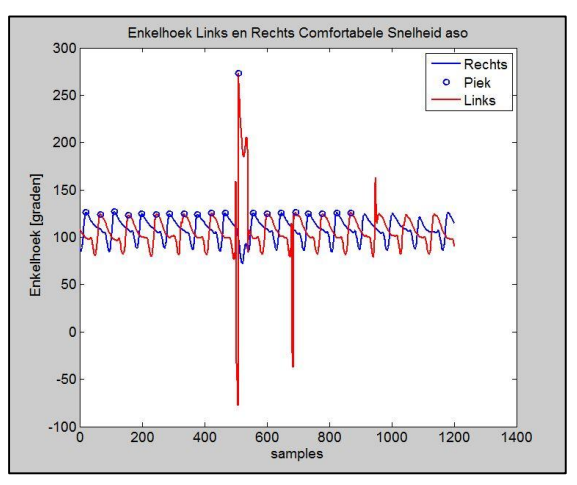

*Figuur 8 – Foutieve waarden in de meting van de enkelhoek (linker- (rood) en rechterbeen (blauw)).*

Een dergelijke foutieve meting zou mogelijk ontstaan kunnen zijn doordat het OptiTrack systeem een marker op de clustermarker verwisselde met een losse marker. Hierdoor kan het zijn geweest dat de rotatie onrealistische waarden aangenomen heeft. Een boxplot heeft uitgewezen welke waarden onrealistisch afweken van de gemiddelde beperking (zie Figuur 5, 6, 7).

Eerder onderzoek heeft uitgewezen dat in een statische situatie de plantairflexiehoek beperkt wordt door een inversiebeperkend hulpmiddel (5). Op HS met de ASO en tijdens verticale sprong met de EXO-L en de ASO is er in dit onderzoek geen significant verschil in plantairflexiehoek gevonden. Voornamelijk bij de ASO, waarbij de beperking op HS 6,7˚ was en tijdens verticale sprong 3,9˚, kan het zijn geweest dat de grote standaarderror tussen de deelnemers heeft gezorgd voor een niet significant verschil. Aanbevolen wordt om de beperking uit te drukken als percentage zodat rekening gehouden wordt met onderlinge verschillen in maximaal behaalde plantairflexiehoeken tussen de deelnemers. De standaarderror zou hierdoor mogelijk gereduceerd kunnen worden. De standaarderror op HS was met de ASO acht keer zo groot als de situatie zonder hulpmiddel. Tijdens verticale sprong was de standaarderror in maximaal behaalde plantairflexiehoek zeven keer zo groot. Dit was bij de EXO-L respectievelijk één en twee keer zo groot en bij de Malleoloc respectievelijk twee en vier keer. Het verschil in standaarderror zou verklaard kunnen worden door de mate waarin de deelnemers bekend waren met het betreffende hulpmiddel. De deelnemers reageerden duidelijk verschillend op de verschillende hulpmiddelen. Om in een vervolgstudie een grote standaarderror te voorkomen, wordt aangeraden eerst een periode van acht weken gewend te raken met de hulpmiddelen. Belangrijk is om de gewenningsperiode niet langer dan acht weken te laten duren, om adaptatie van het lichaam te voorkomen (21).

Er is gepoogd de absolute enkelhoek te bepalen in plaats van alleen de hoekverandering, zodat gecorrigeerd werd voor variatie in de initiële enkelhoek (de absolute enkelhoek in het eerste frame). In enkele gevallen is gedacht dat de initiële hoek niet juist bepaald was. In de grafiek was een groot verschil te zien tussen de enkelhoeken van het been met en zonder hulpmiddel (zie Figuur 9).

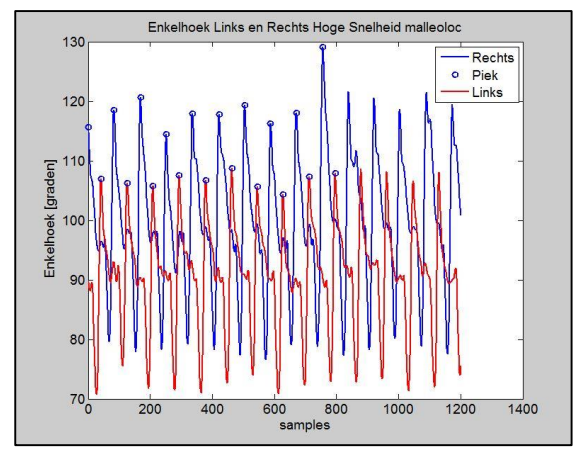

*Figuur 9 – Offset (verschil links en rechts) in de meting van de enkelhoek tijden HS (linker- (rood) en rechterbeen (blauw)).*

Tevens vertoonde het been met hulpmiddel een grotere plantairflexiehoek dan hetzelfde been in de situatie zonder hulpmiddel. Dit werd niet als realistisch geacht, waardoor de waarden geëxcludeerd zijn. Verder onderzoek moet uitwijzen hoe een dergelijke offset kan zijn ontstaan.

De verwachting, dat er een afname zou zijn in spieractiviteit in de m. gastrocnemius van het been met hulpmiddel door een plantairflexiebeperking, was in alle gevallen niet aangetoond. De EMG-meting heeft niet tegelijk kunnen plaatsvinden met de 3Dmeting. Dit kwam doordat de twee meetsystemen niet gesynchroniseerd konden worden. Tevens zouden dan de elektroden van de EMG-apparatuur onder het pak van de OptiTrack zitten, wat zou resulteren in een verstoord signaal. Om de resultaten uit de EMG-meting toch in verband te brengen met de 3D-meting, is een videoanalyse uitgevoerd om te controleren of het tijdstip van maximaal behaalde plantairflexie overeenkomt met de pieken in het EMG-signaal. Maximaal behaalde plantairflexie vindt plaats vlak voor de 'toe-off' (22,23). Uit controle bleek dat de videoanalyse niet synchroon liep met de EMG-meting. Hierdoor kon er geen verband gelegd worden tussen spieractiviteit en de plantairflexiebeperking. Het niet synchroon lopen van de videoanalyse en de EMGapparatuur kwam waarschijnlijk door een fout in de EMG-apparatuur. Metingen van collega's met deze EMG-apparatuur hebben ook synchronisatieproblemen opgeleverd. Dit synchronisatieprobleem is tevens ondersteund door onrealistische waarden. Te zien in figuur 10 is dat de pieken van de spieractiviteit van het linker- en rechterbeen soms gelijk vielen. Dit is niet mogelijk omdat er geen bipedale fase heeft plaats gevonden gedurende de meetmomenten en tevens dit patroon niet voorkwam in de overige data. Verder onderzoek met nieuwe apparatuur is nodig om na te gaan of er een significant verschil aanwezig is in spieractiviteit van de m. gastrocnemius door een plantairflexiebeperking, hetgeen al aangetoond is tijdens het gaan met bipedale fase (11,12).

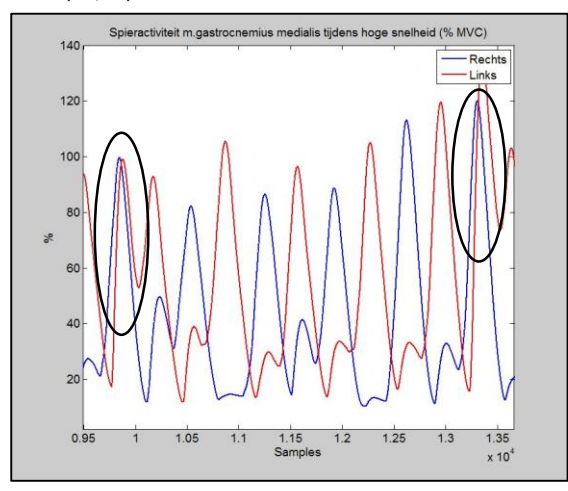

*Figuur 10 - Synchrone pieken in EMG-signaal voor linker- (rood) en rechterbeen (blauw).* 

Verwacht werd dat de staplengte van het been zonder hulpmiddel kleiner zou worden en de stapfrequentie daardoor omhoog zou gaan. De staplengte verschilde significant tussen de verschillende situaties. Pairwise comparisons liet geen specifiek onderling verschil zien.

Stapfrequentie is niet significant beïnvloed door een hulpmiddel. De plantairflexiebeperking is wellicht, behalve door staplengte, ook door het lichaam gecompenseerd door meer arbeid te genereren rond andere gewrichten waardoor stapfrequentie niet aangepast hoefde te worden. Generatie van arbeid rond andere gewrichten is, zoals door Wutzke beschreven, minder efficiënt (11). Wellicht zou de stapfrequentie wel aangepast moeten worden als de compensatie rond andere gewrichten te kort schiet, wat zou kunnen gebeuren bij een zwaardere inspanning. Hiervoor is verder onderzoek nodig.

Van alle hulpmiddelen werd beweerd dat de plantairflexiebeweging niet beperkt zou worden (7–9). Uit dit onderzoek is echter gebleken dat alle hulpmiddelen de plantairflexiehoek beperkten. De Malleoloc heeft de grootste beperking, daarna de ASO en de EXO-L heeft de kleinste beperking. Op CS en HS is de beperking van de EXO-L zelfs significant kleiner dan de die van de Malleoloc.

Het onderzoek heeft een duidelijk beeld gegeven van de effecten van de drie verschillende typen hulpmiddelen (een externe enkelband, een semi-rigide brace en een rigide brace) op de plantairflexiehoek in dynamische situaties. Dit onderzoek is vernieuwend omdat voor het eerst verschillende inversiebeperkende hulpmiddelen in dynamische situaties zijn vergeleken. Wanneer de plantairflexie beperkt wordt, zou dit volgens eerder onderzoek invloed hebben onder andere op een toename in metabolisme (11). De resultaten uit dit onderzoek kunnen worden meegenomen in een advies voor een sporter met een eerder inversietrauma. Wanneer de sporter zo min mogelijk gestoord wil worden in zijn prestaties, zou behalve comfort, gebruiksgemak en bescherming ook dit resultaat meegenomen kunnen worden. Echter is er wel verder onderzoek nodig waarbij rekening wordt gehouden met het gewenningstraject en individuele verschillen van de range of motion om zo een grote standaarderror te voorkomen. Ook naar de gevolgen voor het gangpatroon moet verder onderzoek gedaan worden. Hiervoor zal gebruik gemaakt moeten worden van EMG-meting en 3D-meting welke gesynchroniseerd kunnen worden.

#### **Conclusie**

In dynamische situaties beperken profylactische inversiebeperkende hulpmiddelen de maximaal behaalde plantairflexiehoek. Er is wel een verschil in de mate waarin verschillende hulpmiddelen de plantairflexiehoek beperken. De beperkte plantairflexiehoek heeft invloed op de staplengte van het been zonder hulpmiddel, maar er is niet aangetoond dat dit invloed heeft op de activiteit van de m. gastrocnemius in het been met hulpmiddel en de stapfrequentie.

#### Literatuur

- 1. Elders; G. Kerkhoffs; P. van Beek; G. Bloemers; R. Dekker; N. van Dijk; H.J. ten Duis; E. de Heus; J. van Hoogstraten; W. Hullegie; T. Kuijpers; M. Loogman; K. Rosenbrand; M. Tulder; P. van der Wees; R. de Bie. Richtlijn acuut lateraal enkelbandletsel. Tijdschr voor bedrijfs- en Verzek. 2012;20(1):28–31.
- 2. Verhagen EALM, Van der Beek AJ, Bouter LM, Bahr RM, Van Mechelen W. A one season prospective cohort study of volleyball injuries. Br J Sports Med. 2004;38(4):477–81.
- 3. Tyler TF, McHugh MP, Mirabella MR, Mullaney MJ, Nicholas SJ. Risk factors for noncontact ankle sprains in high school football players: the role of previous ankle sprains and body mass index. Am J Sports Med. 2006;34(3):471–5.
- 4. Janssen KW, van Mechelen W, Verhagen EA. Ankles Back in Randomized Controlled Trial (ABrCt): Braces versus Neuromuscular Exercises for the Secondary Prevention of Ankle Sprains. Design of a Randomised Controlled Trial. BMC Musculoskelet Disord. BioMed Central Ltd; 2011;12(1):210.
- 5. Wiley JP, Nigg BM. The Effect of an Ankle Orthosis on Ankle Range of Motion and Performance. J Orthop Sports Phys Ther. 1996;23(6):362–9.
- 6. Günay S, Karaduman A, Öztürk BB. Effects of Aircast Brace and Elastic Bandage on Physical Performance of Athletes After Ankle Injuries. Acta Orthop Traumatol Turc. 2014;48(1):10–6.
- 7. Fleuren M, Molenbroek J, Kleinrensink G, Verschoor S, Zaanen D. Innovatieve externe enkelband tegen herhaald verzwikken. Sportgericht [Internet]. 2014;1(1):24–7. Available from: www.exo-l.com
- 8. Bracecentrum. ASO Brace Helpt Bij Stabiliteit [Internet]. [cited 2015 Jun 15]. Available from: http://www.bracecentrum.nl/index.php?item= aso-enkelbrace-- &action=article&group\_id=12&aid=220&lang=n l
	-
- 9. Bauerfeind. Malleoloc [Internet]. [cited 2015 Jun 15]. Available from: http://www.bauerfeind.nl/nl/producten/banda ges-orthesen/voet-en-enkel/malleoloc.html
- 10. McGowan CP, Neptune RR, Kram R. Independent effects of weight and mass on plantar flexor activity during walking:

implications for their contributions to body support and forward propulsion. J Appl Physiol. 2008;105(2):486–94.

- 11. Wutzke CJ, Sawicki GS, Lewek MD. The Influence of a Unilateral Fixed Ankle on Metabolic and Mechanical Demands During Walking in Unimpaired Young Adults. J Biomech. Elsevier; 2012;45(14):2405–10.
- 12. Harper NG, Esposito ER, Wilken JM, Neptune RR. The Influence of Ankle-Foot Orthosis Stiffness on Walking Performance in Individuals with Lower Limb Impairments. Clin Biomech. Elsevier Ltd; 2014;29(8):877–84.
- 13. KNGF. Ganganalyselijst Nijmegen [Internet]. Nederlands Tijdschrift voor Fysiothereapie. 2006 [cited 2015 Feb 17]. p. 15–6. Available from: https://www.fysionetevidencebased.nl/index.php/richtlijnen/richtlijn en/meniscectomie/verantwoording-entoelichting/diagnostisch-proces/c33 ganganalyselijst-nijmegen
- 14. Scholz JP, Millford JP. Accuracy and Precision of the PEAK Performance Technologies Motion Measurement System. J Mot Behav. 1993;25(1):2–7.
- 15. Thewlis D, Bishop C, Daniell N, Paul G. Next Generation Low Cost Motion Capture Systems Can Provide Comparable Spatial Accuracy to High-End Systems. J Appl Biomech. 2013;29(1):112–7.
- 16. Hansen C, Gibas D, Honeine JL, Rezzoug N, Gorce P, Isableu B. An Inexpensive Solution for Motion Analysis. J Sport Eng Technol. 2014;228(13):165–70.
- 17. Carse B, Meadows B, Bowers R, Rowe P. Affordable Clinical Gait Analysis: An Assessment of the Marker Tracking Accuracy of a New Low-Cost Optical 3D Motion Analysis System. Physiotherapy. The Chartered Society of Physiotherapy; 2013;99(4):347–51.
- 18. Thewlis D, Bishop C, Daniell N, Paul G. A Comparison of Two Commercially Available Motion Capture Systems for Gait Analysis: High End vs Low-Cost. Congr Int Soc Biomech. 2011;23(July):3–7.
- 19. Doorenbosch C. EMG Protocol: Toepassing Oppervlakte EMG voor Onderste Extremiteit. Amsterdam; 2001.
- 20. Howell DC. U of V. Treatment of Missing Data. 2012. p. part 1.
- 21. DiStefano LJ, Padua D a., Brown CN, Guskiewicz KM. Lower Extremity Kinematics and Ground Reaction Forces after Prophylactic Lace-up Ankle Bracing. J Athl Train. 2008;43(3):234–41.
- 22. Lagerberg A. Ganganalyse: de Beperkingen van de Visuele Waarneming. Versus. 1994;12(6):312–22.
- 23. Kirtley C. Clinical Gait Analysis Theory and Practice. 1st ed. Edwards R, editor. Washington: Elsevier; 2006. 149, 187 p.

# BIJLAGEN

# Inhoudsopgave Bijlagen

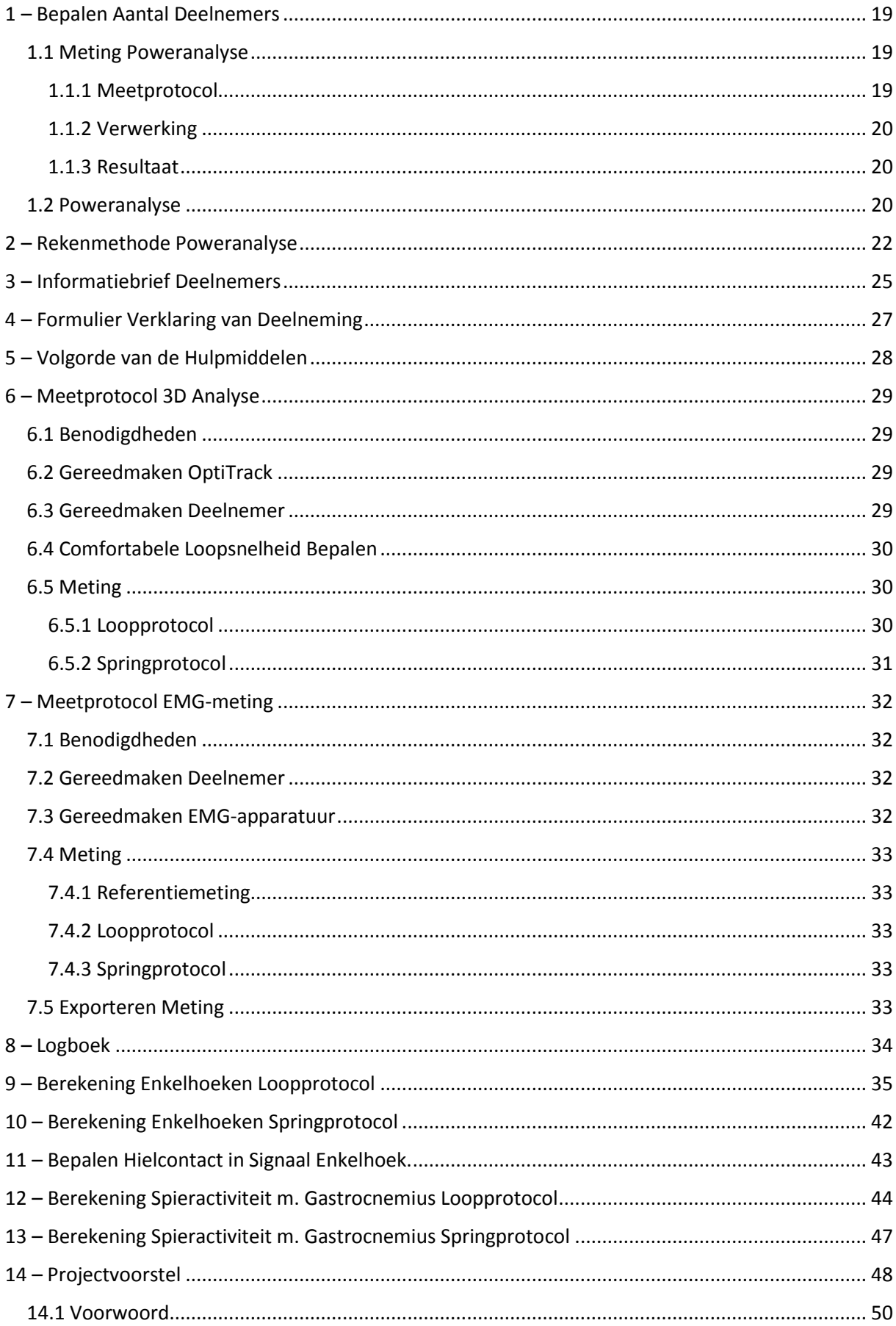

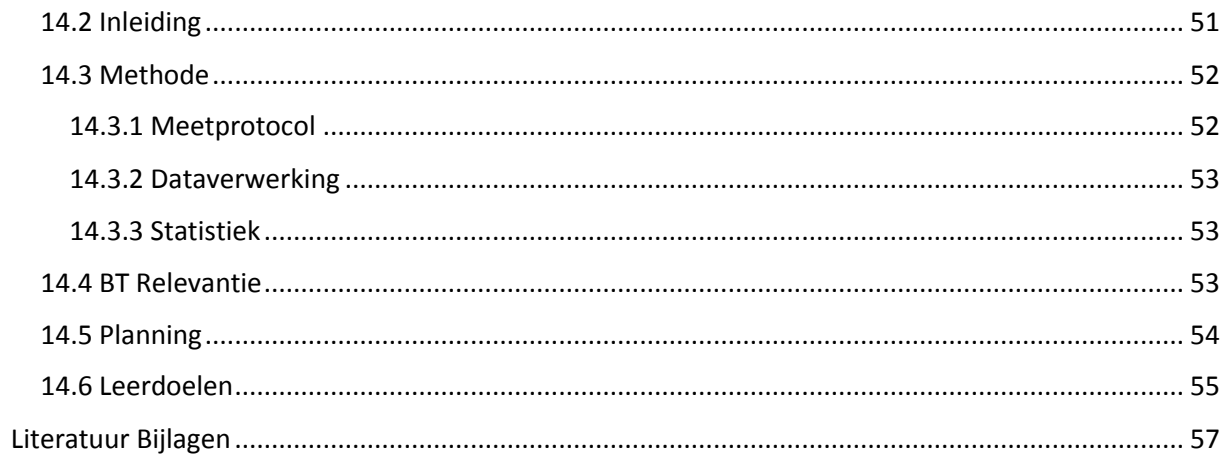

# <span id="page-18-0"></span>1 – Bepalen Aantal Deelnemers

#### <span id="page-18-1"></span>1.1 Meting Poweranalyse

Om het aantal deelnemers te bepalen voor het onderzoek is er een videoanalyse uitgevoerd. Een deelnemer heeft gelopen op een comfortabele hardloopsnelheid en op een snelheid van vier km/h sneller. De deelnemer heeft dit drie keer uitgevoerd; een keer zonder hulpmiddel, een keer met de Malleoloc en een keer met de EXO-L Enkelband. Voor elke situatie zijn vijf stappen per snelheid geanalyseerd. Per stap is de maximale plantairflexiehoek bepaald. Zie tabel 5 voor de gemiddelde waarden. De ASO brace is niet meegenomen in deze analyse omdat deze op het moment van meten niet voor handen was.

#### <span id="page-18-2"></span>1.1.1 Meetprotocol

Meetprotocol Poweranalyse dinsdag 24-3-2015 Locatie: B&A lokaal (Rugzak 2.19) HHS

#### *1.1.1.1 Benodigdheden*

- Malleoloc links groot
- EXO-L Enkelband
- Loopband
- 4 reflecterende markers (met klittenband)
- 1 camera
- 1 statief
- Tape
- OptiTrack pak (broek)
- Schoen met EXO-L patch
- Laptop
- Stopwatch
- Videobewerkingsprogramma Kinovea
- **Matlab**

#### *1.1.1.2 Gereedmaken Camera*

- Zorg dat de batterij van de camera opgeladen.
- Maak het geheugenkaartje leeg is.
- Stel de frequentie in op 240 Hz (high speed instelling).
- Bevestig de camera op het statief en zet deze zo neer dat de gehele loopband in beeld is.

#### *1.1.1.3 Gereedmaken Deelnemer*

- Laat de deelnemer de broek van het OptiTrack meetsysteem aantrekken.
- Bevestig de markers op de volgende punten:
	- o Caput Fibulae
	- o Malleolus Lateralis
	- o Tuber Calcaneus (inschatting)
	- o Tuberositas Ossis Metatarsi Quinti (inschatting)
- Bevestig voor elke situatie het hulpmiddel.

#### *1.1.1.4 Comfortabele Loopsnelheid Bepalen*

- Geef de mogelijkheid tot wennen aan de loopband.
- Laat de deelnemer een comfortabele loopsnelheid bepalen tot maximaal 14 km/h.
- Vermeld dat de tweede snelheid vier km/h sneller zal zijn.

#### *1.1.1.5 Meting*

Zodra de deelnemer de comfortabele snelheid heeft bepaald en is gewend aan de loopband, kan de meting starten. Laat de deelnemer voor elk hulpmiddel het protocol uitvoeren en wissel daarna van hulpmiddel. Laat de deelnemer klaar staan op de loopband.

- Start de camera en de loopband op hetzelfde moment door af te tellen van drie naar één en vervolgens alles tegelijk aan te zetten bij start. De deelnemer zet de loopband aan, de onderzoeksleider de camera.
- De deelnemer begint gelijk met het opvoeren van de loopband tot de comfortabele snelheid.
- 0-30 seconden: Opvoeren tot comfortabele snelheid.
- 30-50 seconden: Meten op comfortabele snelheid.
- 50-60 seconden: Waarschuwen van opvoeren snelheid.
- 60-70 seconden: snelheid opvoeren (4 km/h sneller).
- 70-90 seconden: meten op hoge snelheid.
- 90 seconden: waarschuwen tot stoppen. Deelnemer kan de stopknop indrukken.
- Stop de meting van de camera.

#### <span id="page-19-0"></span>1.1.2 Verwerking

De videobeelden worden ingeladen in Kinovea en op beide snelheden worden vijf stappen geanalyseerd. Allereerst wordt er een nulpunt gekozen in het beeld. Dit punt is nu de oorsprong (0,0). Vanaf 35 seconden wordt vanaf hielcontact elke marker getraceerd voor vijf stappen (zie Figuur 11). Nadat de vijf stappen getraceerd zijn, worden de data geëxporteerd naar Excel. Deze data zijn de x- en y-coördinaten gezien vanaf de oorsprong.

Om van coördinaten naar hoeken te gaan, worden de data in Matlab verwerkt. Er worden twee segmenten aangemaakt. Een onderbeen, van caput fibulae naar malleolus lateralis, en een voet, van tuber calcanei naar tuberositas ossis metatarsi quinti. Van deze segmenten wordt de richtingscoëfficiënt bepaald. Met deze richtingscoëfficiënten worden de hoekstanden van de segmenten bepaald en hiermee de plantairflexiehoek (zie voor de rekenmethode Bijlage 2).

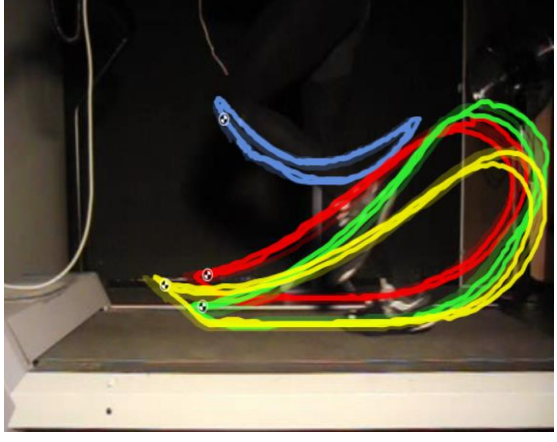

*Figuur 11 – Getraceerde markers in Kinovea*

#### <span id="page-19-1"></span>1.1.3 Resultaat

In tabel 7 zijn de gemiddelde waarden te zien voor elke situatie.

*Tabel 7 – Maximale plantairflexiehoeken (PF) per hulpmiddel op twee snelheden.*

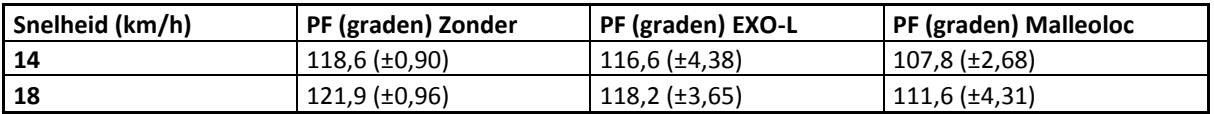

#### <span id="page-19-2"></span>1.2 Poweranalyse

Door middel van een poweranalyse met behulp van het programma GPower (versie 3.1) is het aantal deelnemers bepaald. De test die is gebruikt is een one tailed paired sample t-test. De inputwaarden hiervoor zijn een power van 0.80, een α error probability van 0.05 en de gemiddelden met bijbehorende standaarddeviaties (zie Tabel 7).

In tabel 8 en 9 is het aantal deelnemers te zien dat nodig is om een significant verschil aan te tonen tussen verschillende hulpmiddelen. Aan de hand van de resultaten is gekozen voor zeven deelnemers te gebruiken in het onderzoek. Het verschil tussen EXO-L en zonder hulpmiddel is op comfortabele snelheid zodanig dat er 27 deelnemers nodig zijn om een significant verschil aan te tonen. Dit wordt niet haalbaar geacht binnen de tijdsspanne van het afstuderen.

*Tabel 8 – Aantal benodigde proefpersonen voor een significant verschil op comfortabele hardloopsnelheid.*

| Aantal benodigde proefpersonen, comfortabele hardloopsnelheid. |  |  |  |  |  |  |  |  |
|----------------------------------------------------------------|--|--|--|--|--|--|--|--|
| <b>Malleoloc</b><br>Zonder<br>EXO-L                            |  |  |  |  |  |  |  |  |
| EXO-L                                                          |  |  |  |  |  |  |  |  |
| <b>Malleoloc</b>                                               |  |  |  |  |  |  |  |  |
| Zonder                                                         |  |  |  |  |  |  |  |  |

*Tabel 9 – Aantal benodigde proefpersonen voor een significant verschil op hoge hardloopsnelheid.*

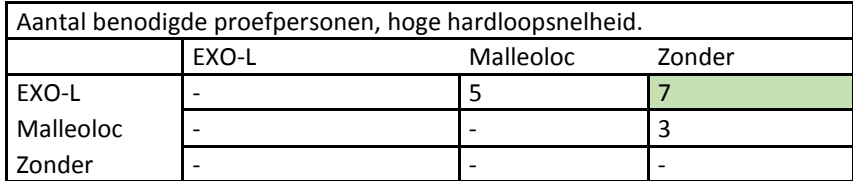

## <span id="page-21-0"></span>2 – Rekenmethode Poweranalyse

```
Clear all
close all
clc
```
fs=240; % Frequentie [Hz]; T=1/fs; % Trillingstijd [sec]; data = xlsread('meting18kmhmalleoloc.xlsx'); N=length(data) % Het aantal samples in de data;  $k=[0:N-1]$ ; t=T\*k; % Tijds-as caputf = data(:,1:2); % Marker 1: op de caput fibula mal = data(:,3:4); % Marker 2: op de malleolus lateralis basis = data(:,5:6); % Marker 3: op de calcaneus quinti= data(:,7:8); % Marker 4: op de quinti % Filteren fc = 10; % Cutoff-frequentie  $wn = fc/(fs/2);$  $[B,A] = butter(4,wn);$  $captffilt = filtfilt(B,A,caputf);$  $malfilt = filtfilt(B, A, mal);$ quintifilt =  $fill(f, A, quinti);$  $basisfilt = filtfilt(B,A,basis);$ onderbeen = caputffilt-malfilt; % Delta x en delta y onderbeen bepalen voet = basisfilt-quintifilt; % Delta x en delta y voet bepalen

```
for i = 1: length(t)
if onderbeen(i,1) == 0 \frac{1}{2} % Wanneer delta x = 0, kan de
richtingscoefficiënt niet bepaald worden. op dit moment is de hoek 90 graden
hoekbeen = 90;
else
rcbeen(i) = onderbeen(i,2)./onderbeen(i,1); % Richtingscoëfficient van het onderbeen 
bepalen
hoekbeen(i) = rad2deg(atan(rcbeen(i))); % Hoek ten opzichte van de horizontaal bepalen
if hoekbeen(i)>30; % Alles groter dan 30 graden valt niet binnen 
het meetbereik.
    hoekbeen(i)=hoekbeen(i)-180; % Hoek 180 graden draaien wanneer deze buiten 
het meetbereik valt
end
end
end
for i = 1:length(t) % wanneer delta x = 0, kan de 
richtingscoëfficiënt niet bepaald worden, op dit moment is de hoek 90 graden
if \text{voe}(\text{i},1) == 0hoekvoet = 90;
```

```
else
rcvoet(i) = voet(i,2)./voet(i,1); % Richtingscoëfficiënt van de voet bepalen
  hoekvoet(i) = rad2deg(atan(rcvoet(i))); % Hoek ten opzichte van de horizontaal 
bepalen
  if hoekvoet(i)>-50 && hoekvoet(i)<120; % Alles groter dan -50 graden en kleiner 
dan 120 valt niet binnen het meetbereik.
    hoekvoet(i)=hoekvoet(i)-180; % Hoek 180 graden draaiien wanneer deze 
buiten het meetbereik valt
end
end
end
PF =180-(abs(hoekvoet-hoekbeen)); % 180 min het absolute verschil tussen 
voet- en beenhoek
figure
plot(t,PF)
[a,b]=piekdetectie(PF,50); % Met behulp van piekdetectie, pieken
bepalen. er wordt in elke window van -50 tot +50 frames de hoogste piek gezocht.
figure
plot(PF)
hold on
plot(b,a,'O') % Pieken in grafiek plotten
```
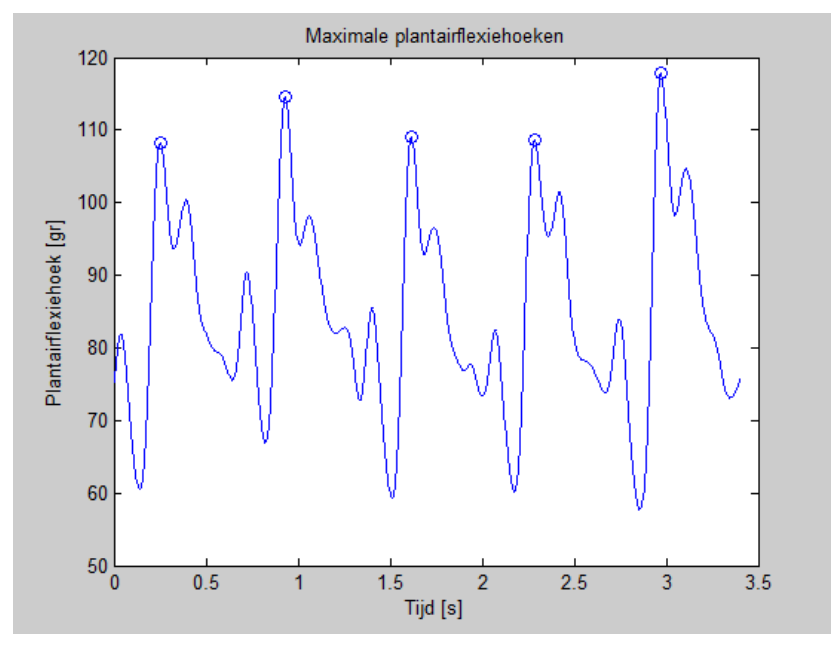

*Figuur 12 – Verloop enkelhoek tijdens het hardlopen met een piekdetectie voor de maximale waarden.*

Het been wordt in het figuur gesimuleerd in de tijd. de bewegingen van het been in de ruimte is hierdoor te zien. De plantairflexiehoek wordt simultaan weergegeven (zie Figuur 13).

#### figure

```
for j = 1:N;subplot(2,1,1);axis equal % Assen gelijk maken
axis([min(min(data(:,1:8))) max(max(data(:,1:8))) min(min(data(:,2:8))) 
max(max(data(:,2:8)))])
title('Plantairflexie')
% Beweging simuleren in de tijd
    draw1 = line([caputffilt(j,1),malfilt(j,1)], [caputffilt(j,2),malfilt(j,2)],
'Linewidth',1);
     draw2 = line([basisfilt(j,1),quintifilt(j,1)], [basisfilt(j,2),quintifilt(j,2)], 
'Linewidth',1);
     pause (0.01)
     drawnow
% Plantairflexiehoek simultaan met beweging weergeven
subplot(2,1,2);title('Plantairflexie')
    draw3 = line([t(j), t(j)], [PF(j), PF(j)], 'color', 'r', 'marker', 'o'); pause(0.01)
     drawnow
     delete(draw1)
     delete(draw2)
end
```
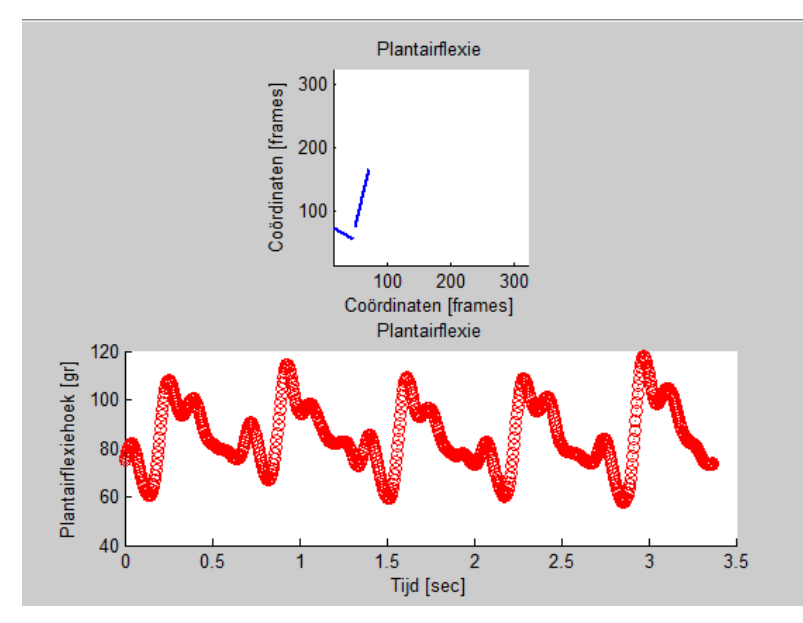

*Figuur 13 – Plantairflexiehoek simultaan weergegeven met de beweging van het been tijdens hardlopen.*

*[Published with MATLAB® R2014a](http://www.mathworks.com/products/matlab)*

# <span id="page-24-0"></span>3 – Informatiebrief Deelnemers

#### Beste Deelnemers,

Bij EXO-L doen we onderzoek naar de invloed van de verschillende hulpmiddelen die het verzwikken van de enkel voorkomen. Het onderzoek wordt uitgevoerd om vast te stellen of het gangpatroon, en daarmee de sportprestaties en kans op andere blessures, beïnvloed wordt. Hieronder staat enige informatie over het onderzoek zodat je kunt beslissen of je aan het onderzoek wilt deelnemen. Je kunt deze informatiebrief rustig doorlezen en eventueel met anderen bespreken. Mocht je nog vragen hebben, dan kun je deze gerust stellen.

#### **Het doel van dit onderzoek**

Het onderzoek wordt uitgevoerd om vast te stellen of het gangpatroon, en daarmee de sportprestaties en kans op andere blessures, beïnvloed wordt. Hiervoor hebben we jouw hulp nodig.

#### **Deelname aan het onderzoek**

Aan dit onderzoek zullen 10 mensen deelnemen, allen in het bezit van een EXO-L Enkelband. Tijdens het onderzoek wordt je gevraagd om te hardlopen op twee snelheden op een loopband. De eerste snelheid zal een voor jou comfortabele loopsnelheid zijn. De tweede snelheid ligt vier km/h hoger. Ook wordt je gevraagd om een verticale sprong te maken. Jouw bewegingen zullen worden geregistreerd met behulp van een 3D meetsysteem en direct op het computerscherm gesimuleerd. Ook wordt de spieractiviteit gemeten met behulp van EMG-apparatuur (door middel van elektroden aangebracht op de huid). Je bent in totaal ongeveer twee uur bezig.

#### **Benodigdheden**

Zorg zelf voor sportkleding (korte broek verplicht), sportschoenen en je eigen EXO-L Enkelband.

#### **Wat gebeurt er met jouw gegevens?**

Bij het verwerken van de gegevens zal zorgvuldig omgegaan worden met je privacy. De gegevens die we tijdens het onderzoek verzamelen, zijn niet te herleiden naar jou.

#### **Risico´s**

Het lopen op een loopband wordt anders ervaren dan lopen in de buitenlucht. Als je niet eerder op een loopband hebt gelopen, kan dit even wennen zijn. Er is tijd beschikbaar om aan de loopband te wennen en je comfortabele snelheid te bepalen.

#### **Tot slot**

Deelname aan het onderzoek is geheel vrijwillig en je kunt gedurende het onderzoek op elk moment uitstappen. Mocht je na het lezen van deze informatiebrief nog vragen of opmerkingen hebben, aarzel dan niet contact op te nemen.

Water is aanwezig. Na afloop is er mogelijkheid tot een douche.

Wij hopen dat je aan dit onderzoek wilt deelnemen. Bij voorbaat hartelijk dank voor je medewerking.

Met vriendelijke groeten,

Bart van den Heuvel en Erik van Ballegooijen EXO-L Research Team

P.S. Zie volgende pagina voor foto's van de meetopstelling.

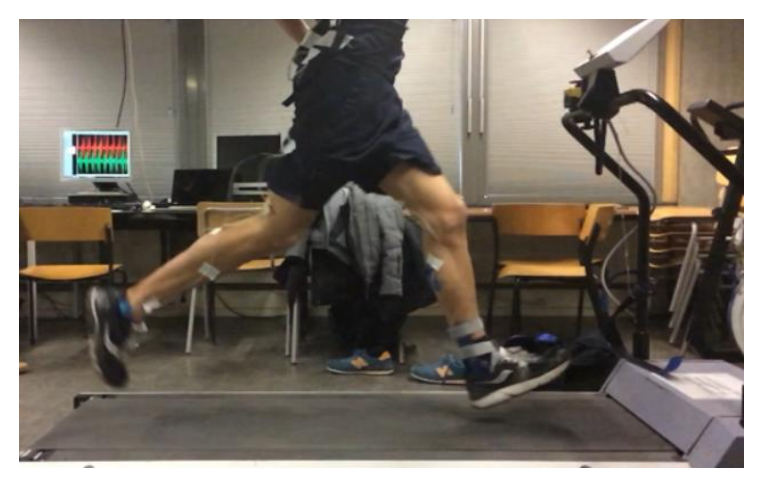

*Figuur 14 –Meetopstelling EMG-meting*

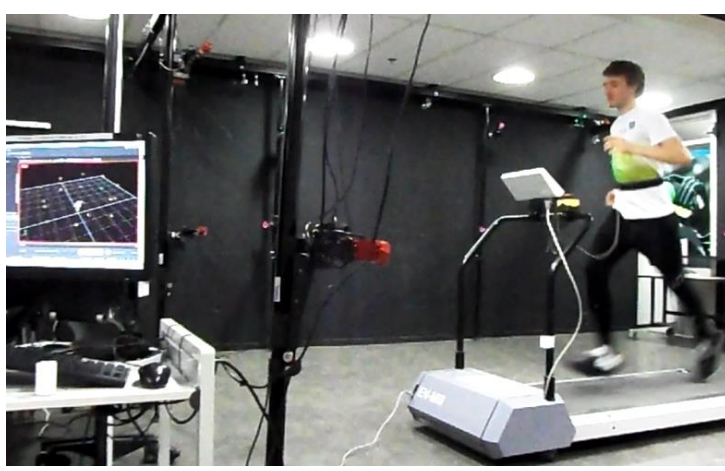

*Figuur 15 – Meetopstelling 3D-analyse*

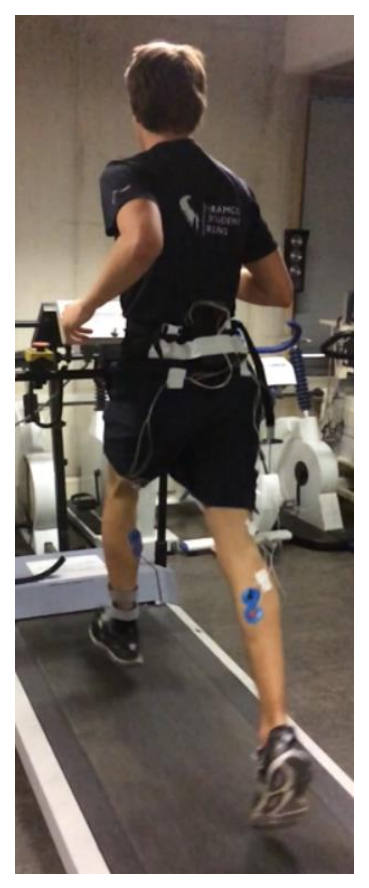

*Figuur 16 – Meetopstelling EMGmeting*

# <span id="page-26-0"></span>4 – Formulier Verklaring van Deelneming

Nummer deelnemer:

Naam:

Lengte:

Volgorde Hulpmiddelen:

In dit onderzoek wordt op twee snelheden gelopen op de loopband. De eerste snelheid is een voor u comfortabele hardloopsnelheid tussen 10 en 14 km/h. De tweede snelheid zal 4 km/h sneller zijn. Vul hieronder de twee snelheden in.

Snelheid 1:

Snelheid 2:

Deelname aan het onderzoek is geheel vrijwillig en op eigen risico. U kunt gedurende het onderzoek op elk moment uitstappen.

Datum:

Handtekening:

# <span id="page-27-0"></span>5 – Volgorde van de Hulpmiddelen

Om rekening te houden met het volgorde-effect zullen alle hulpmiddelen door de deelnemers in verschillende volgorde worden gedragen. In tabel 10 Is de volgorde per deelnemer te zien.

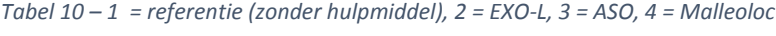

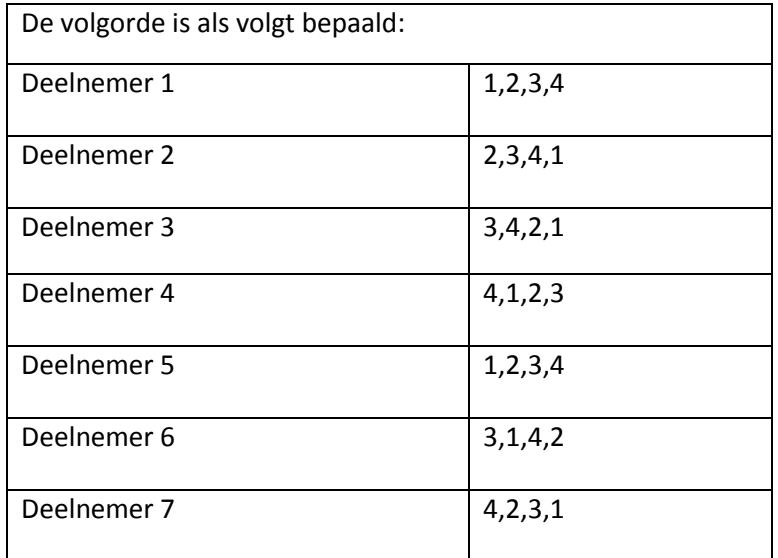

Het hulpmiddel krijgt 4 punten wanneer deze als eerste getest wordt bij een deelnemer, 3 punten als deze als  $2^{de}$  aan de beurt is, 2 punten wanneer  $3^{de}$  en 1 punt wanneer deze als 4<sup>de</sup> is. Vervolgens wordt er gezorgd dat het punten totaal van elk hulpmiddel zo min mogelijk verschilt. Zie voor de puntenberekening tabel 11.

*Tabel 11 - Puntenbepaling per hulpmiddel*

| <b>Hulpmiddel</b> | Punten voor de  | Totale aantal |  |  |
|-------------------|-----------------|---------------|--|--|
|                   | volgorde        | punten        |  |  |
|                   | $4+1+1+3+4+3+1$ | 17            |  |  |
|                   | $3+4+2+2+3+1+3$ | 18            |  |  |
|                   | $2+3+4+1+2+4+2$ | 18            |  |  |
|                   | $1+2+3+4+1+2+4$ | 17            |  |  |

# <span id="page-28-0"></span>6 – Meetprotocol 3D Analyse

**Locatie:** B&A lokaal (Rugzak 2.19) Haagse Hogeschool

#### <span id="page-28-1"></span>6.1 Benodigdheden

- Malleoloc links en rechts, groot en klein
- ASO in de maten small, medium, large.
- EXO-L van de deelnemer, links of rechts
- Schoen met EXO-L patch
- Sportshirt
- Verklaring van deelnemer voor goedkeuring onderzoek EXO-L (Bijlage 4)
- Loopband (type: EN-MILL)
- OptiTrack apparatuur
	- o OptiTrack PC met Motive versie 1.5
	- o Railsysteem in RZ 2.19
	- o Flex 13 camera´s (16 camera's voor deze opstelling)
	- o 1 USB Camera kabel per flex 13 camera
	- o 1 OptiHub voor 6 flex 13 camera's
	- o 1 USB Uplink kabel per OptiHub
	- o 1 Stroomkabel per OptiHub
	- o 1 Sync Kabels voor elke extra OptiHub
	- o 1 OptiWand Kit (small)
	- o 1 Calibration Square
	- o OptiTrack pak
	- o 4 Rigid Bodies
	- o 8 losse markers
- Niet reflecterende tape
- Meetprotocol
- Handdoek
- **Water**
- **Meetlint**

#### <span id="page-28-2"></span>6.2 Gereedmaken OptiTrack

- Volg onderstaande stappen welke uitgelegd staan in de handleiding van de OptiTrack (24).
- Maak in het B&A lokaal (rugzak 2.19) de opstelling gereed met behulp van het railsysteem en de 'springpoles'.
- Gebruik hiervoor vlak 2 van het lokaal (zie hoofdstuk 3.1 van de handleiding).
- Bevestig twee camera's aan de springpoles (zie hoofdstuk 3.3).
- Sluit de camera's aan op de computer. (zie 3.4 & 3.5).
- Zorg dat er geen daglicht in het lokaal komt. Verduister de ramen in het lokaal.
- Start Motive versie 1.5.
- Kalibreer het systeem (hoofdstuk 4.1.1 t/m 4.1.8).
- Creëer en definieer een rigid bodies (zie gereedmaken deelnemer)
- Zet de OptiTrack klaar voor de meting (zie hoofdstuk 4.1.12 & 4.1.13)

#### <span id="page-28-3"></span>6.3 Gereedmaken Deelnemer

- Vraag de deelnemer om het formulier van goedkeuring te ondertekenen. (N.B. Als deze niet wordt ondertekend wordt de meting stop gezet).
- Meet de lichaamslengte.
- Meet de beenlengte tussen trochanter major en de malleolus lateralis.
- Laat de deelnemer de broek en schoenen van het OptiTrack meetsysteem aantrekken.
- Zorg dat de deelnemer geen reflecterende objecten draagt.
- Controleer dit door in het meetgebied te lopen wanneer de persoon is aangekleed.
- Als er reflecterende vlakken op de persoon aanwezig zijn, plak deze dan af met tape.
- Bevestig de rigid bodies op de volgende punten:
	- o Dorsale zijde van de voet
	- o Onderbeen (facies medialis van de tibia)
- Selecteer de markers van de rigid body en creëer een rigid body in Motive versie 1.5 (zie hoofdstuk 4.1.9 t/m 4.1.11)
- Bevestig de losse markers op de voorgeschreven punten:
	- o Caput Fibulae
	- o Malleolus Lateralis
	- o Tuber Calcanei (inschatting)
	- o Tuberositas Ossis Metatarsi Quinti (inschatting)
- Controleer of alle markers in beeld blijven tijdens een diepe squatbeweging en tijdens het hardlopen op de loopband.
- Wanneer de markers uit beeld vallen, dient de betreffende marker opnieuw geplaatst te worden.

#### <span id="page-29-0"></span>6.4 Comfortabele Loopsnelheid Bepalen

- Geef uitleg over de loopband (sneller, langzamer, start, stop, noodstop).
- Geef de mogelijkheid tot wennen aan de loopband.
- Laat de deelnemer een comfortabele loopsnelheid bepalen tot maximaal veertien km/h.
- Vermeld dat de tweede snelheid vier km/h sneller zal zijn.

#### <span id="page-29-1"></span>6.5 Meting

Zodra de deelnemer de comfortabele snelheid heeft bepaald en is gewend aan de loopband kan de meting starten. Bevestig het benodigde hulpmiddel. Laat de deelnemer voor elk hulpmiddel achtereenvolgend een loop- en springprotocol uitvoeren en wissel daarna van hulpmiddel volgens de opgegeven volgorde (zie Bijlage 5). Hou het logboek bij waarin beschreven staat welke deelnemer gemeten wordt, welke kant een hulpmiddel aangebracht is, in welke meting wat gedaan is, de naam van deze meting en de nummers van de losse markers (zie Bijlage 8).

#### <span id="page-29-2"></span>6.5.1 Loopprotocol

- Laat de deelnemer klaar staan op de loopband.
- Vraag of de deelnemer klaar is voor de meting.
- Leg de deelnemer uit dat de meting start wanneer is afgeteld van drie naar start. De deelnemer moet zelf de loopband aanzetten en gelijk opvoeren tot comfortabele snelheid.
- Zorg dat de deelnemer de onderste extremiteit in de anatomische stand heeft staan met de knieën maximaal geëxtendeerd.
- Tel af en start de OptiTrack en de loopband op hetzelfde moment. De deelnemer zet de loopband aan, de onderzoeksleider de OptiTrack.
- De deelnemer begint gelijk met het opvoeren van de loopband tot de comfortabele snelheid.
- 0-30 seconden: Opvoeren tot comfortabele snelheid.
- 30-50 seconden: Meten op comfortabele snelheid.
- 50-60 seconden: Waarschuwen van opvoeren snelheid.
- 60-70 seconden: snelheid opvoeren (vier km/h sneller).
- 70-90 seconden: meten op hoge snelheid.
- 90 seconden: waarschuwen tot stoppen. Deelnemer kan de stopknop indrukken.
- Stop de meting van de OptiTrack.
- 'Trajectorize' de meting (zie hoofdstuk 4.1.14 t/m 4.1.16).
- Noteer de nummers van de losse markers in het logboek.
- Exporteer de meting (zie hoofdstuk 4.1.17 & 4.1.18).
- Zie tabel 10 voor schematisch overzicht van de activiteiten van de deelnemer.

*Tabel 12 – Schematisch overzicht loopprotocol, tijdsduur staat onderin aangegeven in seconden.*

| Opvoeren tot snelheid 1 |    |    | snelheid 1 | Meten op | Waarschuwen<br>tot opvoeren | Opvoeren | Meten op<br>snelheid 2 |    | <b>Uitlopen</b> |
|-------------------------|----|----|------------|----------|-----------------------------|----------|------------------------|----|-----------------|
| 10                      | 20 | 30 | 40         | 50       | 60                          | 70       | 80                     | 90 | $90+$           |

#### <span id="page-30-0"></span>6.5.2 Springprotocol

- Laat de deelnemer binnen het meetbereik van het OptiTrack systeem klaar staan.
- Leg de instructies uit voor het springen (maximaal en met de handen achter de rug).
- Maak een diepe squatbeweging om te controleren of de markers in beeld blijven.
- Zorg dat de deelnemer de onderste extremiteit in de anatomische stand heeft staan met de knieën maximaal geëxtendeerd.
- Start de meting van de OptiTrack.
- Laat de deelnemer drie seconden in beginhouding staan.
- Laat de deelnemer vijfmaal maximaal verticaal springen met de handen achter de rug op teken van de onderzoeksleider. Neem drie seconden rust tussen elke sprong. In de rust staat de deelnemer in dezelfde stand als de beginhouding.
- Laat de deelnemer na de vijfde sprong weer drie seconden in de beginhouding staan.
- Stop de meting van de OptiTrack.
- 'Trajectorize' de meting (zie hoofdstuk 4.1.14 t/m 4.1.16).
- Exporteer de meting (zie hoofdstuk 4.1.17 & 4.1.18).
- Zie tabel 11 voor schematisch overzicht van de activiteiten van de deelnemer.

*Tabel 13 – Schematisch overzicht springprotocol, tijdsduur staat onderin aangeven in seconden.*

| Rust | Sprong 1 | Rust | Sprong 2 | Rust | Sprong 3 | Rust | Sprong 4 | Rust | Sprong 5 | Rust |
|------|----------|------|----------|------|----------|------|----------|------|----------|------|
|      |          |      |          |      |          |      |          |      |          |      |

# <span id="page-31-0"></span>7 – Meetprotocol EMG-meting

**Locatie:** B&A lokaal (Rugzak 2.19) Haagse Hogeschool

#### <span id="page-31-1"></span>7.1 Benodigdheden

- Malleoloc links en rechts, groot en klein
- ASO brace in de maten small, medium, large.
- EXO-L van de deelnemer, links of rechts
- Schoen met EXO-L patch
- Sportuitrusting
	- o Korte broek
	- o Sportshirt
- Verklaring van deelnemer voor goedkeuring onderzoek EXO-L (Bijlage 4)
- Loopband (type: EN-MILL)
- EMG- apparatuur
	- o Mobi-8 (met bijbehorende randapparatuur)
	- o Computer met PortiLab
	- o Elektroden (5x)
	- o Scheermesje
	- o Alcohol prep pad
	- o Schuurpapiertje
- Water
- Handdoek

#### <span id="page-31-2"></span>7.2 Gereedmaken Deelnemer

- Zie voor de plaatsing van de elektroden op de m. gastrocnemius medialis de EMG handleiding (19).
- Als de plek is vastgesteld, scheer dan het eventuele haar weg met het scheermesje.
- Prepareer de huid met een alcohol prep pad en een schuurpapiertje.
- Plak een tweetal elektroden op de daarvoor bepaalde plek.
- Plak de vijfde elektrode op de zevende nekwervel.

#### <span id="page-31-3"></span>7.3 Gereedmaken EMG-apparatuur

- Volg onderstaande stappen welke uitgelegd staan in de handleiding van de Mobi-8 (25).
- Verbind de Mobi-8 met de computer (zie hoofdstuk 2 van de handleiding).
- Sluit de kabels aan op de elektroden en op de Mobi-8. (zie hoofdstuk 3).
- Zorg dat kabels met nr. 1 op het been met hulpmiddel worden bevestigd.
- Bevestig de Mobi-8 d.m.v. bijbehorende band om de middel. Tape de Mobi-8 vervolgens ook aan het shirt vast.
- Tape de kabels zo op het been dat ze geleid worden, maar niet strak komen te staan in extreme hoekuitslagen.
- Doe een testloop op CS om te controleren of de Mobi-8 en de kabels goed bevestigd zijn.
- Initialiseer een meting. (zie hoofdstuk 4).
- Zet de software klaar voor een meting.

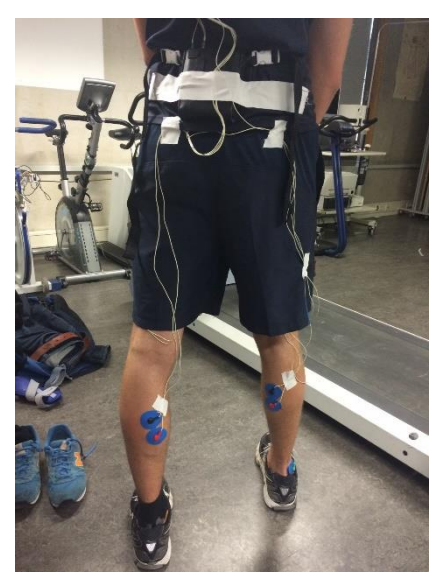

*Figuur 147 – Bevestiging EMG-apparatuur*

#### <span id="page-32-0"></span>7.4 Meting

Bij deze meting wordt dezelfde snelheden gebruikt als bij de 3D analyse. Laat de deelnemer voor elk hulpmiddel achtereenvolgend een loop- en springprotocol uitvoeren en wissel daarna van hulpmiddel volgens de opgegeven volgorde (zie Bijlage 4). Neem tussen elke wissel van hulpmiddel tweeëneenhalve minuut rust. Hou het logboek bij waarin beschreven staat welke deelnemer gemeten wordt, welke kant het hulpmiddel aangebracht is, in welke meting wat gedaan is en de naam van deze meting (zie Bijlage 8). Voer een testmeting uit.

#### <span id="page-32-1"></span>7.4.1 Referentiemeting

- Leg de deelnemer uit dat de referentiemeting wordt uitgevoerd door op één been een tenenstand maximaal uit te voeren.
- Zorg dat de deelnemer zich ergens aan vast kan houden om zijn evenwicht te behouden.
- Laat de deelnemer op twee benen ontspannen klaarstaan.
- Start de EMG-meting.
- Laat de deelnemer op jouw teken driemaal drie seconden een tenenstand uit voeren met het been met hulpmiddel. Neem tussen elke tenenstand drie seconden rust.
- Stop de EMG-meting.

#### <span id="page-32-2"></span>7.4.2 Loopprotocol

- Zorg ervoor dat de deelnemer goed geïnstrueerd is door aan te geven dat hetzelfde loopprotocol doorlopen wordt als bij de 3D meting.
- Start de EMG-meting en de loopband op hetzelfde moment door af te tellen van drie naar één en vervolgens alles tegelijk aan te zetten bij start. De deelnemer zet de loopband aan, de onderzoeksleider de EMG-meting.
- De deelnemer begint gelijk met opvoeren van de loopband tot de comfortabele snelheid.
- 0-30 seconden: Opvoeren tot comfortabele snelheid.
- 30-50 seconden: Meten op comfortabele snelheid.
- 50-60 seconden: Waarschuwen van opvoeren snelheid.
- 60-70 seconden: snelheid opvoeren (4 km/h sneller).
- 70-90 seconden: meten op hoge snelheid.
- 90 seconden: waarschuwen tot stoppen. Deelnemer kan de stopknop indrukken.
- Stop de meting.
- Neem 1 minuut rust.

#### <span id="page-32-3"></span>7.4.3 Springprotocol

- Zorg ervoor dat de deelnemer goed geïnstrueerd is door aan te geven dat hetzelfde springprotocol doorlopen wordt als bij de 3D meting.
- Laat de deelnemer ontspannen staan in anatomische stand.
- Start de meting.
- Laat de deelnemer drie seconden in beginhouding staan.
- Laat de deelnemer vijfmaal maximaal verticaal springen met de handen achter de rug op teken van de onderzoeksleider. Neem drie seconden rust tussen elke sprong. In de rust staat de deelnemer in dezelfde stand als de beginhouding.
- Laat de deelnemer na de vijfde sprong weer drie seconden in de beginhouding staan.
- Stop de meting.

#### <span id="page-32-4"></span>7.5 Exporteren Meting

- Exporteer de metingen (zie hoofdstuk 6).
- Sla de bestanden op in een map met de naam van de deelnemer

# – Logboek

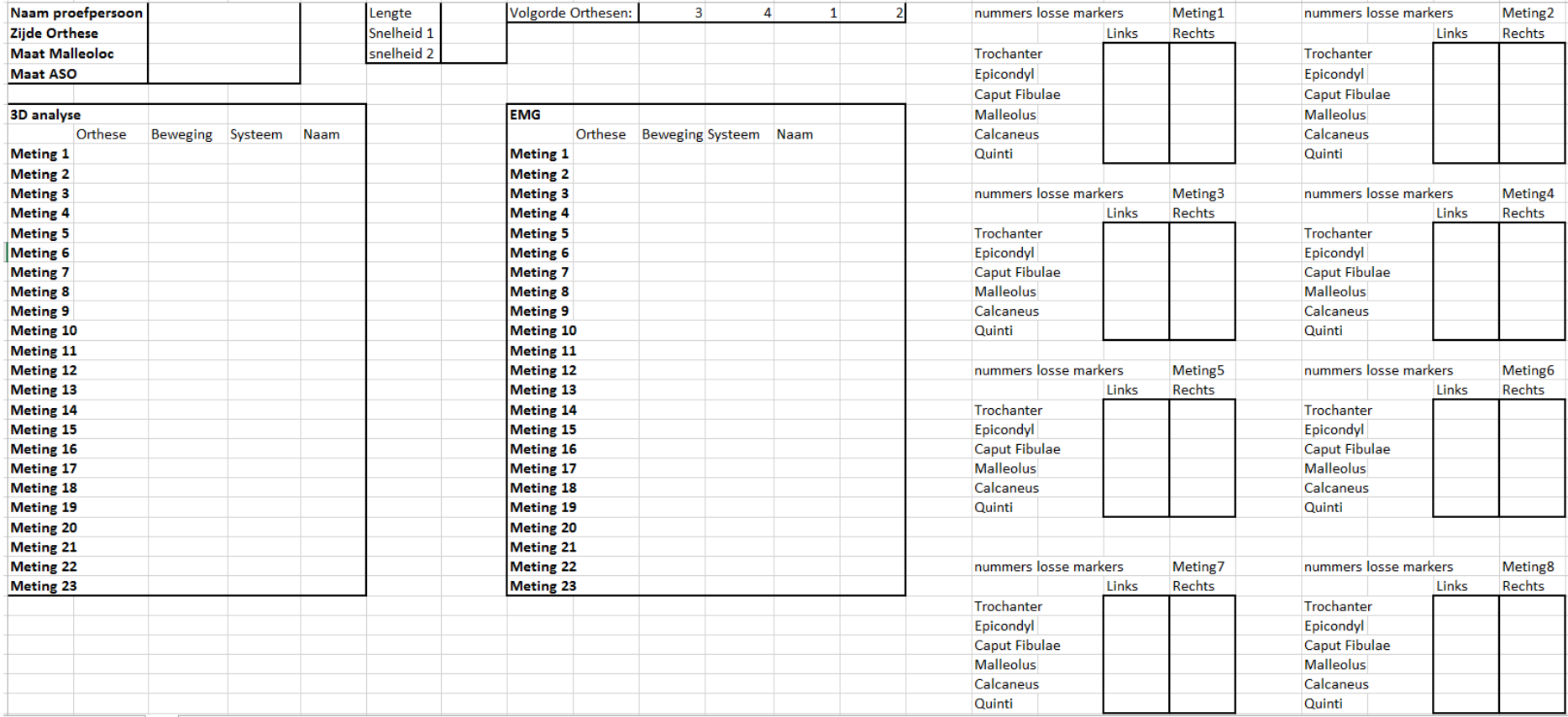

<span id="page-33-0"></span>*Figuur 18 – Logboek*

#### <span id="page-34-0"></span>9 – Berekening Enkelhoeken Loopprotocol

```
close all
clear all
clc
warning off
format compact
prompt = 'Naam: '; % Naam deelnemer invullen
naam= input(prompt,'s');
prompt = 'Orthese: '; % Orthese invullen
orthese= input(prompt,'s');
prompt= 'Comfortabele Snelheid: '; % CS invullen
ls= input(prompt);
prompt = 'Lengte[m]: '; % Lengte deelnemer invullen
lengte= input(prompt,'s');
hs = 1s + 4;ls= num2str(ls);
hs= num2str(hs);
addpath(genpath(naam)); % Mappen toevoegen
addpath(genpath('Optitrack toebehoren'));
addpath(genpath('functions'));
```
#### Meting Inladen

```
fsOpti=120; % Frequentie OptiTrack
set(0,'DefaultAxesFontSize',14);
set(0,'defaultlinelinewidth',2);
c3dPath = strcat(naam, \frac{1}{1});
c3dFile=[naam orthese 'lopen.c3d'];
% Inlezen data OptiTrack
[coordinaten, namenVanKanalen, aantalKanalen, sampleFrequentie, aantalSamples, eenheid] = 
ReadC3DOptitrackFunction(c3dPath, c3dFile);
coordinaten = cell2mat(coordinaten);
channelNames = namenVanKanalen;
k = 1:
for i=1:length(channelNames)
     data.(channelNames{i})=coordinaten(:,k:k+2);
    k=k+3:
end
% Nummers van losse markers invoeren
data2 = ('data.Marker_');prompt = 'Nummer Caput Fibulae Links: ';
fibl= input(prompt,'s');
fibl = eval(strcat(data2.fibl)):
prompt = 'Nummer Caput Fibulae Rechts: ';
fibr= input(prompt,'s');
fibr = eval(strcat(data2, fibr));prompt = 'Nummer Malleolus Links: ';
mall= input(prompt.'s');
mall = eval(strcat(data2,mall));
prompt = 'Nummer Malleolus Rechts: ';
malr= input(prompt,'s');
malr = eval(strcat(data2,malr));
prompt = 'Nummer Calcaneus Links: ';
calcl= input(prompt,'s');
```

```
calcl = eval(strcat(data2,calcl));
prompt = 'Nummer Calcaneus Rechts: ';
calcr= input(prompt,'s');
calcr = eval(strcat(data2,calcr));
prompt = 'Nummer Quinti Links: ';
quintil= input(prompt,'s');
quintil = eval(strcat(data2,quintil));
prompt = 'Nummer Quinti Rechts: ';
quintir= input(prompt,'s');
quintir = eval(strcat(data2,quit);
```
#### Signaal OptiTrack Repareren

```
chCounter=1;
emptyString=strfind(channelNames,'Marker_');% +++*** mind this adjustment is because of the 
extra exported single non-labeled markers ****+++++
for i=1:length(channelNames)
     eval(['data.' (channelNames{i}) '(data.' (channelNames{i}) '==0)=nan;'])
     if emptyString{i}>1 % excludes single markers from channelNamesCorrect
         channelNamesCorrect{chCounter,1}=channelNames{i};
         chCounter=chCounter+1;
     end
end
for channel = 1:length(channelNameSCorrect)optike(channel).re(1,:) = (data.(channel)MamesCorrect{channel})(:,1))'; optiRe(channel).re(2,:) = (data.(channelNamesCorrect{channel})(:,2))';
     optiRe(channel).re(3,:) = (data.(channelNamesCorrect{channel})(:,3))';
end
```
Unieke segmenten ( = clustermarkeringen) uit de data halen

```
for i = 1:length(channelNamesCorrect);
     AllBodysegments{i} = channelNamesCorrect{i}(1:end-9); % remove _Marker_1 from end of 
channelname
end
UniqueBodysegments = unique(AllBodysegments);
for i=1:length(UniqueBodysegments)
    clustermarkers{:,i}= strfind(channelNamesCorrect,UniqueBodysegments{i});
end
```
Clustermarkeringen Aanmaken

```
for clustercounter = 1:length(UniqueBodyseqments)
   i = 1;j = 1; for i = 1:length(channelNamesCorrect)
         if clustermarkers{1,clustercounter}{i}>0
             OptiCluster.(UniqueBodysegments{clustercounter})(j).marker = optiRe(i).re;
            j = j+1; end
     end
end
```
Filteren

```
fc = 10; % Cut-off frequentie voor het low pass 
filter
fs = 120; % Sample frequentie
order = 4;
wn = fc/(fs/2);[B,A] = butter (order, wn);for clustercounter = 1:length(UniqueBodysegments)
   i = 1;
   j = 1; for i = 1:length(channelNamesCorrect)
        if clustermarkers{1,clustercounter}{i}>0
           OptiCluster.(UniqueBodysegments{clustercounter})(j).marker(1,:) =
filtfilt(B,A,OptiCluster.(UniqueBodysegments{clustercounter})(j).marker(1,:));
            OptiCluster.(UniqueBodysegments{clustercounter})(j).marker(2,:) = 
filtfilt(B,A,OptiCluster.(UniqueBodysegments{clustercounter})(j).marker(2,:));
            OptiCluster.(UniqueBodysegments{clustercounter})(j).marker(3,:) = 
filtfilt(B,A,OptiCluster.(UniqueBodysegments{clustercounter})(j).marker(3,:));
           i = i+1;
        end
    end
end
```
Transformatiematrices aanmaken op basis van clustermarkeringen

```
refFrame=1; % Referentieframe
N=length(OptiCluster.(UniqueBodysegments{1})(1).marker);
dt=1/fsOpti; % Trillingstijd
K=0:N-1; \% Frame 1 = 0 seconden
timeline=K*dt; % t = tijds-as
% Create one 4x4 transformation matrix per cluster in the reference position (Tref) (zero 
position)
for i = 1:length(UniqueBodysegments)
TransMat.(UniqueBodysegments{i}).Tref = 
CalcTransMat(OptiCluster.(UniqueBodysegments{i})(1).marker(:,refFrame),OptiCluster.(UniqueBody
segments{i})(2).marker(:,refFrame),OptiCluster.(UniqueBodysegments{i})(3).marker(:,refFrame));
end
% Create 4x4 transformation matrices (T) per cluster for all frames
for iFrame=1:N
    for i=1:length(UniqueBodysegments)
    TransMat.(UniqueBodysegments{i}).T(:,:,iFrame)= 
CalcTransMat(OptiCluster.(UniqueBodysegments{i})(1).marker(:,iFrame),OptiCluster.(UniqueBodyse
gments{i})(2).marker(:,iFrame),OptiCluster.(UniqueBodysegments{i})(3).marker(:,iFrame));
    end
end
```
Uitgelijnde transformatiematrices aanmaken (TRelRef) ten opzichte van 0

```
for iFrame=1:N
     for i=1:length(UniqueBodysegments)
         TransMat.(UniqueBodysegments{i}).TRelRef(:,:,iFrame)= 
TransMat.(UniqueBodysegments{i}).T(:,:,iFrame)*inv(TransMat.(UniqueBodysegments{i}).Tref);
```
 end end

TRelRef naar oorspronkelijke waarde resetten

```
for iFrame=1:N
     for i=1:length(UniqueBodysegments)
         TransMat.(UniqueBodysegments{i}).TRelRef(:,4,iFrame)= 
TransMat.(UniqueBodysegments{i}).T(:,4,iFrame);
     end
end
```
#### Rotatiematrices aanmaken

```
for iFrame=1:N
     femurrRtibiar(:,:,iFrame) = 
inv(TransMat.(UniqueBodysegments{2}).TRelRef(:,:,iFrame))*TransMat.(UniqueBodysegments{4}).TRe
lRef(:,:,iFrame);
```
tibiarRvoetr(:,:,iFrame)=inv(TransMat.(UniqueBodysegments{4}).TRelRef(:,:,iFrame))\*TransMat.(U niqueBodysegments{6}).TRelRef(:,:,iFrame);

```
femurlRtibial(:,:,iFrame)=inv(TransMat.(UniqueBodysegments{1}).TRelRef(:,:,iFrame))*TransMat.(
UniqueBodysegments{3}).TRelRef(:,:,iFrame);
```

```
tibialRvoetl(:,:,iFrame)=inv(TransMat.(UniqueBodysegments{3}).TRelRef(:,:,iFrame))*TransMat.(U
niqueBodysegments{5}).TRelRef(:,:,iFrame);
end
```
Euler Decompositie

```
for iFrame=1:N
     [knierAng1(iFrame,:),knierAng2(iFrame,:)]= 
RotationMatrixToCardanicAngles(femurrRtibiar(:,:,iFrame),[3 1 2]);
     [enkelrAng1(iFrame,:),enkelrAng2(iFrame,:)]= 
RotationMatrixToCardanicAngles(tibiarRvoetr(:,:,iFrame),[3 1 2]);
     [knielAng1(iFrame,:),knielAng2(iFrame,:)]= 
RotationMatrixToCardanicAngles(femurlRtibial(:,:,iFrame),[3 1 2]);
     [enkellAng1(iFrame,:),enkellAng2(iFrame,:)]= 
RotationMatrixToCardanicAngles(tibialRvoetl(:,:,iFrame),[3 1 2]);
```
end

#### Initiële hoek bepalen

```
onderbeenr = fibr(1,1:2)-malr(1,1:2); % Delta x en delta y onderbeen bepalen
onderbeenl = fibl(1,1:2)-mall(1,1:2); % Delta x en delta y onderbeen bepalen
voetr = calcr(1,1:2)-quintir(1,1:2); % Delta x en delta y voet bepalen
voetl = calcl(1,1:2)-quintil(1,1:2); % Delta x en delta y voet bepalen
rcvoetr = voetr(1,2)./voetr(1,1); % Richtingscoëfficiënt van de voet bepalen
hoekvoetr = rad2deg(atan(rcvoetr)); % Hoek ten opzichte van de horizontaal
rcbeenr = onderbeenr(1,2)./onderbeenr(1,1); % Richtingscoëfficiënt van het onderbeen
hoekbeenr = rad2deg(atan(rcbeenr));
```

```
rcvoetl = voetl(1,2)./voetl(1,1); % Richtingscoëfficiënt van de voet
hoekvoetl = rad2deg(atan(rcvoetl)); % Hoek ten opzichte van de horizontaal
rcbeenl = onderbeenl(1,2)./onderbeenl(1,1); % Richtingscoëfficiënt van het onderbeen
hoekbeen1 = rad2deg(atan(rokeen1));PFrechts =180-(abs(hoekvoetr-hoekbeenr)) % 180 min het absolute verschil tussen 
voet- en beenhoek rechterbeen
PFlinks =180-(abs(hoekvoetl-hoekbeenl)) % 180 min het absolute verschil tussen 
voet- en beenhoek linkerbeen
```
Hoeken omrekenen naar graden na correctie van initiële enkelhoek

```
enkelrAng1 = enkelrAng1*180/pi-PFrechts;
enkellAng1 = enkellAng1*180/pi-PFlinks;
```
Piekdetectie over twee windows.

```
window(1,:)=35*fs:45*fs; \% Window 1 voor de meting van CS
window(2,:)=75*fs:85*fs; \% Window 2 voor de meting van HS
[e1,f1]=piekdetectie(-enkelrAng1(window(1,:),1),50);
e1 = e1(1:10);
f1=f1(1:10);[g1,h1]=piekdetectie(-enkellAng1(window(1,:),1),50);
g1=g1(1:10);
h1=h1(1:10);[e2,f2]=piekdetectie(-enkelrAng1(window(2,:),1),50);
f2=f2(1:10);e2=e2(1:10);
[g2,h2]=piekdetectie(-enkellAng1(window(2,:),1),50);
g2=g2(1:10);
h2=h2(1:10);
```
Plots van hoeken op verschillende snelheden

```
% CSfigure
plot(-enkelrAng1(window(1,:),1))
hold on
plot(f1,e1,'o')
title(['Enkelhoek Links en Rechts Comfortabele Snelheid' ' ' orthese])
xlabel('samples')
ylabel('Enkelhoek [graden]')
legend('Rechts','Piek','Links')
hold on
x1=ginput(11);
plot(-enkellAng1(window(1,:),1),'r')
hold on
plot(h1,g1,'o')
xlabel('samples')
ylabel('Enkelhoek [graden]')
legend('Rechts','Piek','Links')
hold on
x2=ginput(11):
```

```
% HS
figure
plot(-enkelrAng1(window(2,:),1))
hold on
plot(f2,e2,'o')
title(['Enkelhoek Links en Rechts Hoge Snelheid' ' ' orthese])
xlabel('samples')
ylabel('Enkelhoek [graden]')
legend('Rechts','Piek','Links')
hold on
x3 =ginput(11);
plot(-enkellAng1(window(2,:),1),'r')
hold on
plot(h2,g2,'o')
xlabel('samples')
ylabel('Enkelhoek [graden]')
legend('Rechts','Piek','Links')
hold on
x4=qinput(11);
```
Staplengte en Stapfrequentie bepalen

```
% CS
if x1(1)<x2(1)
linkerstap=x2(1:10,1)-x1(1:10,1);
rechterstap=x1(2:11,1)-x2(1:10,1);
else
rechterstap=x1(1:10,1)-x2(1:10,1);
linkerstap=x2(2:11,1)-x1(1:10,1);
end
staptijdlinks= linkerstap/fs;
staptijdrechts= rechterstap/fs;
cs=str2num(ls);
lengte=str2num(lengte);
staplengteLinks=(staptijdlinks*cs./3.6)./lengte;
staplengteRechts=(staptijdrechts*cs./3.6)./lengte;
schredelengte=(staplengteLinks+staplengteRechts);
% HS
if x3(1) < x4(1)linkerstap2=x4(1:10,1)-x3(1:10,1)
rechterstap2=x3(2:11,1)-x4(1:10,1)
else
rechterstap2=x3(1:10,1)-x4(1:10,1)
linkerstap2=x4(2:11,1)-x3(1:10,1)
end
staptijdlinksHS=linkerstap2/fs;
staptijdrechtsHS=rechterstap2/fs;
rhs=str2num(hs);
staplengteLinksHS=(staptijdlinksHS*rhs./3.6)./lengte;
staplengteRechtsHS=(staptijdrechtsHS*rhs./3.6)./lengte;
schredelengteHS=(staplengteLinksHS+staplengteRechtsHS);
```
#### Stapgrootte en stapfrequentie

```
% CS and the contract of the contract of the contract of the contract of the contract of the contract of the contract of the contract of the contract of the contract of the contract of the contract of the contract of the c
stapfrequentie1= round(9*60*2/((f1(10)-f1(1))/fs)) % Aantal stappen per minuut voor 2 benen
% HS
stapfrequentie2= round(9*60*2/((f2(10)-f2(1))/fs)) % Aantal stappen per minuut voor 2 benen
```
#### Wegschrijven naar Excel

```
path = strcat(naam,'/'); % Locatie bestand opgeven
filename = strcat(path,naam,ls,'en',hs,'.xlsx'); % Naam bestand (afhankelijk van de 
snelheid en deelnemer)
header= {strcat('Comfortabele Snelheid [',ls,']'),'Kniehoek Rechts [gr]', 'Kniehoek links 
[gr]', 'Enkelhoek rechts [gr]','Enkelhoek links [gr]','',strcat('Hoge Snelheid
[',hs,']'),'Kniehoek rechts [gr]', 'Kniehoek links [gr]', 'Enkelhoek rechts [gr]','Enkelhoek 
links [gr]'};
header2= {'Stap 1','2', '3','4','5','6','7', '8','9','10'};
header3= {'Stapfrequentie comfortabel [stap/min]','Stapfrequentie hoge snelheid 
[stap/min]','','','Schredelengte comfortabel [%]','Rechterstap [%]','Linkerstap [%]','',
'Schredelengte hoge snelheid [%]','Rechterstap [%]','Linkerstap [%]'} ;
xlswrite(filename,header',orthese,'A1')
xlswrite(filename,header2,orthese,'B1')
xlswrite(filename,header2,orthese,'B7')
xlswrite(filename,header3',orthese,'A37')
xlswrite(filename,a1,orthese,'B2')
xlswrite(filename,c1,orthese,'B3')
xlswrite(filename,e1,orthese,'B4')
xlswrite(filename,g1,orthese,'B5')
xlswrite(filename,a2,orthese,'B8')
xlswrite(filename,c2,orthese,'B9')
xlswrite(filename,e2,orthese,'B10')
xlswrite(filename,g2,orthese,'B11')
xlswrite(filename,header2,orthese,'B40')
xlswrite(filename,stapfrequentie1,orthese,'B37')
xlswrite(filename,schredelengte',orthese,'B41')
xlswrite(filename,staplengteRechts',orthese,'B42')
xlswrite(filename,staplengteLinks',orthese,'B43')
xlswrite(filename,stapfrequentie2,orthese,'B38')
xlswrite(filename,schredelengteHS',orthese,'B45')
xlswrite(filename,staplengteRechtsHS',orthese,'B46')
xlswrite(filename,staplengteLinksHS',orthese,'B47')
                             Published with MATLAB® R2014a
```
# <span id="page-41-0"></span>10 – Berekening Enkelhoeken Springprotocol

Voor het bepalen van de enkelhoeken tijdens het springen is dezelfde code gebruikt als voor lopen in bijlage 9 tot en met het moment dat de enkelhoeken berekend worden. Daarna volgt de volgende code:

piekdetectie

```
[a,b] = \text{pickdetectie}(-\text{enkelrAng1}(:,1),300);[c,d] = piekdetectie(-enke11Ana1(:,1),300);
```
Plotten

```
figure
subplot(2,1,1)plot(-enkelrAng1(:,1), 'b')
title('Enkelhoek rechts verticale sprong')
xlabel('Frames')
ylabel('Flexiehoek (graden)')
hold on
plot(b,a,'o')
legend(orthese, 'Piek')
```

```
subplot(2,1,2)plot(-enkellAng1(:,1), 'b')
title('Enkelhoek links verticale sprong')
xlabel('Frames')
ylabel('Flexiehoek (graden)')
hold on
plot(d,c,'o')
legend(orthese, 'Piek')
```
Wegschrijven naar Excel

```
path = strcat(naam,'/'); % Locatie bestand opgeven
filename = (strcat(path,naam,ls,'en',hs,'.xlsx')); % Naam bestand (afhankelijk van de 
snelheid en deelnemer)
header= {'Springen','Enkelhoek rechts [graden]', 'Enkelhoek links [graden]'};
header2= {'Sprong 1','2','3','4','5'};
xlswrite(filename,header',orthese,'A13')
xlswrite(filename,header2,orthese,'B13')
xlswrite(filename,a,orthese,'B14')
xlswrite(filename,c,orthese,'B15')
                            Published with MATLAB® R2014a
```
# <span id="page-42-0"></span>11 – Bepalen Hielcontact in Signaal Enkelhoek.

Om het moment van hielcontact te herkennen in het verloop van de enkelhoek tijdens het hardlopen, is de grafiek van de enkelhoek (Figuur 23) naast de cameraopnamen gelegd (zie Figuur 19-22). Hieruit blijkt dat hielcontact overeenkomt met een klein dal voorafgaand aan de uiterst behaalde dorsaalflexiehoek.

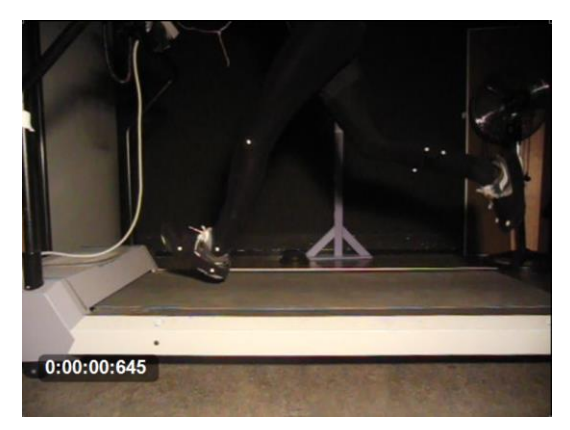

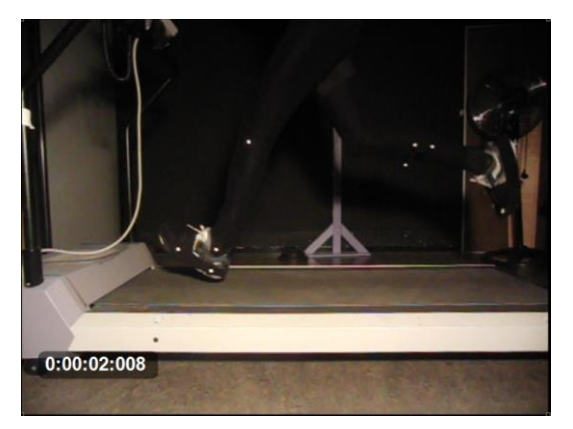

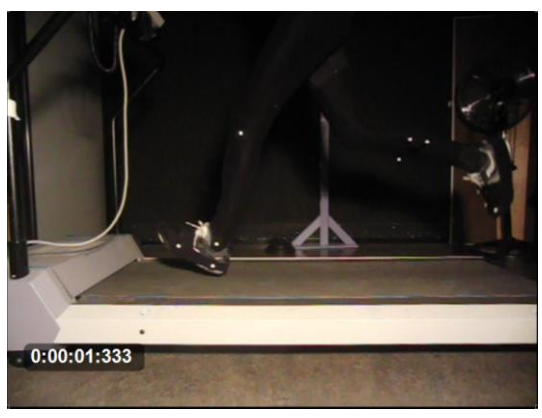

*Figuur 19 – Tijd hielcontact stap 1 Figuur 20 – Tijd hielcontact stap 2*

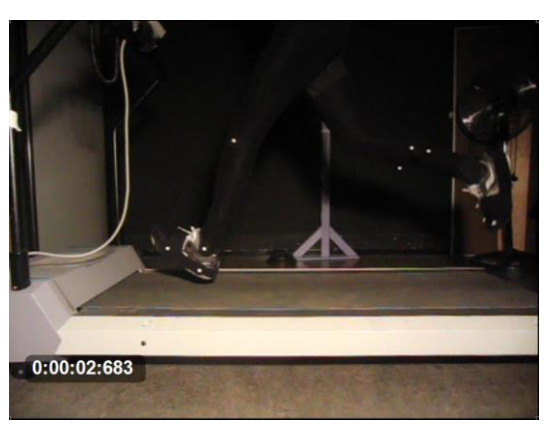

*Figuur 21 – Tijd hielcontact stap 3 Figuur 22 – Tijd hielcontact stap 4*

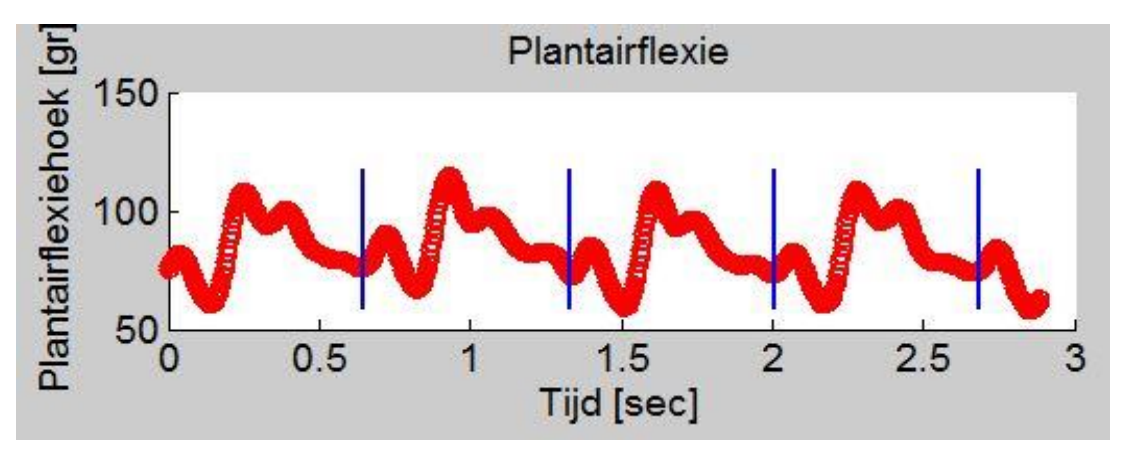

*Figuur 23 – Verloop enkelhoek tijdens een hardloopbeweging met punten van hielcontact aangegeven door de blauwe verticale strepen*

### <span id="page-43-0"></span>12 – Berekening Spieractiviteit m. Gastrocnemius Loopprotocol

clear all close all clc

Data Inladen

```
(fileparts(mfilename('fullpath')));
addpath('EMG toebehoren');
prompt = 'Naam: ';
naam= input(prompt,'s'); % Naam deelnemer invullen
prompt= 'comfortabelesnelheid: '; % CS invullen
ls= input(prompt);
hs = 1 1s+4;
ls= num2str(ls);
hs= num2str(hs);
```
Data inladen voor bepalen MVC links & rechts

```
for j = 1:2 clearvars -except MVCLinks* MVCRechts* naam* ls* hs* orthese*
ruweData = tms_inlezen();
sampleFrequentie = ruweData.header.FS;
aantalKanalen = 2; % Maak 1 om 1 kanaal te plotten
numberOfSamples = length(ruweData.data{1}); % Frequentie bepalen
samplePeriod = 1/sampleFrequentie;
t = 0:samplePeriod:(numberOfSamples/sampleFrequentie)-samplePeriod;
fc1=20; % Cut-off frequentie High pass filter
fc2 = 1; % Cut-off frequentie Low pass filter
fs=sampleFrequentie;
% figure
% plot(ruweData.data{1})
% figure
% plot(ruweData.data{2})
prompt='links = 2 rechts = 1?'; % Referentiemeting links en rechts
c=input(prompt);
if c == 1;
    been= 'rechts'
else
    been= 'links'
end
% Signaal bewerken
for i = 1: aantal Kanalen;
data(:,i)=ruweData.data{i};
d(:,i)=EMG_removeartefact(data(:,i),fc1,fs); % High Pass Filter
d(:,i)=rmsEMG(d(:,i),1); % Gelijkrichten
d(:,i) = EMG_Smooth(d(:,i), fc2, fs, 0); % Low Pass Filter
end
% Referentiewaarde bepalen
figure
```

```
plot(d(:,c))[x,y]=ginput(6);
hold on
plot(x,y,'o')title(strcat('MVC','',been))
if c==1;
    MVCREchts=mean((mean(d(x(1):x(2),c)) + mean(d(x(3):x(4),c)) + mean(d(x(5):x(6),c)))/3);% MVC in µV
else
    MVCLinks = mean((mean(d(x(1):x(2), c)) + mean(d(x(3):x(4), c)) + mean(d(x(5):x(6), c)))/3);% MVC in µV
end
end
```
De Meting Inladen

```
 clearvars -except MVCLinks* MVCRechts* naam* ls* hs* orthese*
    prompt = 'orthese: ';
ortho se = input(prompt, 's');ruweData = tms_inlezen();
sampleFrequentie = ruweData.header.FS;
aantalKanalen = 2; % Maak 1 om 1 kanaal te plotten
numberOfSamples = length(ruweData.data{1});
samplePeriod = 1/sampleFrequentie;
t = 0:samplePeriod:(numberOfSamples/sampleFrequentie)-samplePeriod;
fc1=20;
fc2 = 2;fs=sampleFrequentie;
% Signaal bewerken
for i = 1: aantal Kanalen;
data(:,i)=ruweData.data{i};
d(:,i)=EMG_removeartefact(data(:,i),fc1,fs); % High Pass Filter
d(:,i)=rmsEMG(d(:,i),1); % Gelijkrichten
d(:,i) = EMG\_smooth(d(:,i), fc2,fs,0); % Low Pass Filter
end
% Uitdrukken als percentage van referentiewaarde
d(:,1) = d(:,1)/MVCRechts;
d(:,2) = d(:,2)/MVCLinks;
w1 = (30*fs):(50*fs);w2 = (71*fs):(87*fs);% Plots
figure
plot(d(w1,1)*100)
hold on
plot(d(w1,2)*100,'r')
hold on
[x,y]=qinput(2);
% Piekdetectie over linker- en rechtersignaal op CS
[y1,x1]=piekdetectie(d(x(1)+w1(1):x(2)+w1(1),1),400);
x1=x1+x(1);[y2,x2]=piekdetectie(d(x(1)+w1(1):x(2)+w1(1),2),400);
x2=x2+x(1);plot(x1,y1*100,'o')
hold on
plot(x2,y2*100,'o')
```

```
title('Spieractiviteit m.gastrocnemius medialis tijdens comfortabele snelheid (% MVC)')
xlabel('Samples')
ylabel('%')
legend('Rechts','Links')
% piekdetectie over linker- en rechtersignaal op HS
figure
plot(d(w2,1)*100)
hold on
plot(d(w2,2)*100,'r')
hold on
[x,y]=qinput(2);
[y3,x3]=piekdetectie(d(x(1)+w2(1):x(2)+w2(1),1),400);
x3=x3+x(1):
[y4,x4]=piekdetectie(d(x(1)+w2(1):x(2)+w2(1),2),400);
x4=x4+x(1);plot(x3,y3*100,'o')
hold on
plot(x4,y4*100,'o')
title('Spieractiviteit m.gastrocnemius medialis tijdens hoge snelheid (% MVC)')
xlabel('Samples')
ylabel('%')
legend('Rechts','Links')
% Eerste 10 stappen behouden
rechtsCS = y1(1:10);
linksCS = y2(1:10);rechtsHS = y3(1:10);linkSHS = y4(1:10);
```
Wegschrijven naar Excel

```
path = strcat(naam,'/'); % Locatie bestand opgeven
filename = (strcat(path,naam,ls,'en',hs,'.xlsx')); % Naam bestand (afhankelijk van de 
snelheid en deelnemer)
header = {'EMG-meting','MVC Rechts','MVC Links','','Comfortabele Snelheid','% MVC Rechts','% 
MVC Links','','Hoge Snelheid','% MVC Rechts','% MVC Links','','Springen','% MVC Rechts','% MVC 
Links'};
header2 = {'Stap 1','2','3','4','5','6','7','8','9','10'};
eenheid = \{ 'uv' , 'uv' \};
gemiddeld = {'Gemiddelde'};
xlswrite(filename,header',orthese,'A19')
xlswrite(filename,eenheid',orthese,'C20')
xlswrite(filename,MVCRechts,orthese,'B20')
xlswrite(filename,MVCLinks,orthese,'B21')
xlswrite(filename,rechtsCS,orthese,'B24')
xlswrite(filename,linksCS,orthese,'B25')
xlswrite(filename,rechtsHS,orthese,'B28')
xlswrite(filename,linksHS,orthese,'B29')
xlswrite(filename,header2,orthese,'B23')
xlswrite(filename,header2,orthese,'B27')
                     Published with MATLAB® R2014a
```
## <span id="page-46-0"></span>13 – Berekening Spieractiviteit m. Gastrocnemius Springprotocol

Het bepalen van de referentiewaarden en het inlezen van de bestanden gaat hetzelfde als in bijlage 12. In deze bijlage is alleen de code te vinden die afwijkt van bijlage 12. Dit is vanaf het moment dat de data is uitgedrukt als percentage van de referentiewaarde.

```
% Plot van de 5 sprongen
figure
plot(d(:,1))hold on
plot(d(:,2), 'r')hold on
% Piekdetectie voor het bepalen van de maximale spieractiviteit per been.
[x,y]=qinput(2);
[y1,x1] = piekdetectie(d(x(1):x(2),1),2300);[y2,x2]=piekdetectie(d(x(1):x(2),2),2300);
x1=x1+x(1);x2=x2+x(1);plot(x1,y1,'o')
hold on
plot(x2,y2,'o')
```
Wegschrijven naar Excel

```
path = strcat(naam,'/'); % Locatie bestand opgeven
filename = (strcat(path,naam,ls,'en',hs,'.xlsx')); % Naam bestand (afhankelijk van de 
snelheid en deelnemer)
header = {'EMG-meting','MVC Rechts','MVC Links','','Comfortabele Snelheid','% MVC Rechts','% 
MVC Links','','Hoge Snelheid','% MVC Rechts','% MVC Links','','Springen','% MVC Rechts','% MVC 
Links'};
eenheid = {\ulcorner \mu \nu', \lnot \mu \nu' \lbrack};
gemiddeld = {'Gemiddelde'};
sprongen = {'Sprong 1','2','3','4','5'};
xlswrite(filename,header',orthese,'A19')
xlswrite(filename,eenheid',orthese,'C20')
xlswrite(filename,MVCRechts,orthese,'B20')
xlswrite(filename,MVCLinks,orthese,'B21')
xlswrite(filename,y1,orthese,'B32')
xlswrite(filename,y2,orthese,'B33')
xlswrite(filename,sprongen,orthese,'B31')
                             Published with MATLAB® R2014a
```
# <span id="page-47-0"></span>14 – Projectvoorstel

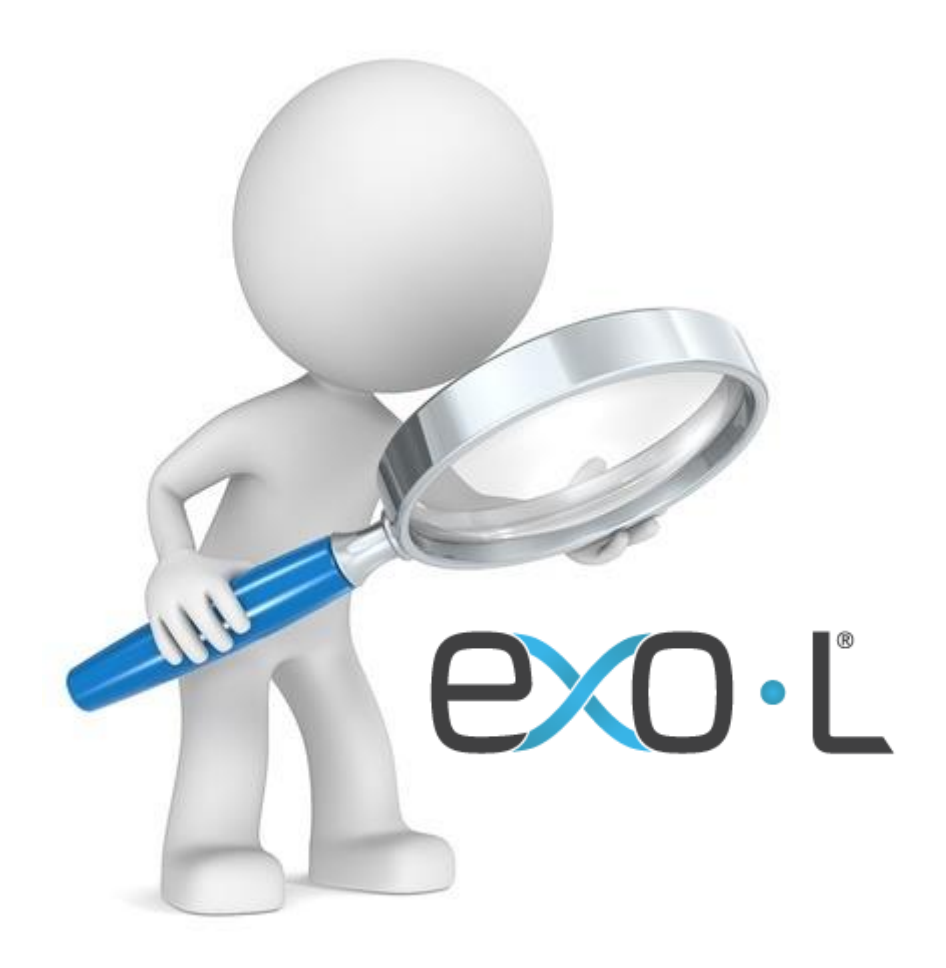

# Projectplan afstuderen EXO-L Enkelband onder de loep

Erik van Ballegooijen en Bart van den Heuvel 20-01-2015 Voorlopige Afstudeerbegeleider: A.A Witkam Afstudeeradres: EXO-L Afstudeercoördinatoren: C.A.M. Doorenbosch & A.H. Lagerberg **Werkveld:** Sport en Revalidatie. **Beroepsrol:** Analist/Onderzoeker. Het project wordt extern uitgevoerd.

**Afstudeerder:** Erik van Ballegooijen Studentnummer: 11081120 e-mail: 11081120@student.hhs.nl Behaalde studiepunten in de modules 1 t/m 12: Alles behaald

**Afstudeerder:** Bart van den Heuvel Studentnummer: 11095938 e-mail: 11095938@student.hhs.nl Behaalde studiepunten in de modules 1 t/m 12: Alles behaald

**Bedrijf:** EXO-L® te Delft

#### **Opdrachtgever:** Marcel Fleuren

e-mail: marcel@exo-l.com

#### **Externe begeleider:** Daan Janssen

e-mail: daan@exo-l.com

#### <span id="page-49-0"></span>14.1 Voorwoord

EXO-L is een start-up dat een medisch en technische orthese, de EXO-L Enkelband, heeft ontwikkeld dat op een innovatieve manier het inversietrauma rond de enkel voorkomt. EXO-L is sinds april 2014 officieel gelanceerd.

De EXO-L Enkelband bestaat uit een op maat gemaakte shell welke op de malleoli steunt. Vanaf hier wordt een koord bevestigd aan de schoen. Dit koord bootst het ligament talofibulare anterius (lig. tfa) na en komt op rek bij een dreigende verzwikbeweging (zie Figuur 24) en voorkomt hiermee het inversietrauma.

Wij hebben de mogelijkheid gekregen bij dit bedrijf af te studeren en kijken hier met veel plezier naar uit.

Veel plezier met lezen van ons projectplan.

Erik van Ballegooijen & Bart van den Heuvel

Den Haag, 20-01-2015

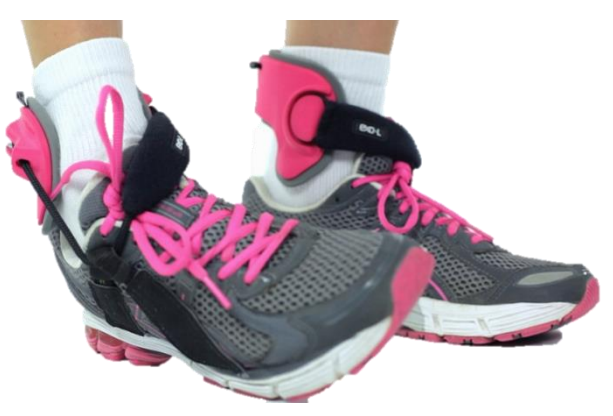

*Figuur 24 – Werking EXO-L Enkelband*

#### <span id="page-50-0"></span>14.2 Inleiding

Omdat het bedrijf een start-up is, verwachten externe partijen veel wetenschappelijk onderzoek naar het product. Ook intern is er vraag naar onderzoek om het product constant te verbeteren.

De EXO-L Enkelband kan direct aan de gebruiker verkocht worden, maar veelal wordt het product door medici aan de gebruiker aangeraden. Medici willen voordat zij het aanraden aan de gebruiker eerst weten of het veilig is, of het effectief is en of het beter is dan andere producten. Hierdoor is er veel vraag naar wetenschappelijke onderbouwing van het product. Behalve medici, willen ook verzekeringsmaatschappijen en juryleden van een keurmerk wetenschappelijke onderbouwing en uitgebreide documentatie zien.

Volgens EXO-L behoud je met de externe enkelband alle bewegingsvrijheid, op de inversiebeweging na, als deze juist is ingesteld. Uit onderzoek is gebleken dat verschillende profylactische enkelbraces invloed hebben op aspecten van het gangpatroon. Deze invloeden kunnen nadelig zijn voor prestatie en/of blessures van de gebruiker (11,13,26). Uit onderzoek blijkt dat de Range of Motion (ROM) van het bovenste spronggewricht beperkt wordt door profylactische enkelbraces (6,27). Een beperkte plantairflexie kan het gangpatroon beïnvloeden. De volgende parameters worden beïnvloed: spierspanning in de mediale kop van de m.gastrocnemius, knie-extensie, moment en vermogen rond de knie, het plantairflexiemoment, vermogen rond de heup, stapfrequentie en staplengte (11,28).

Het doel van het onderzoek is om antwoord te geven op de vraag van medici naar onderbouwing van de EXO-L Enkelband. Om de invloed van de EXO-L Enkelband op het gangpatroon te vergelijken met profylactische enkelbraces wordt onderzocht hoeveel invloed deze hebben op de dynamische ROM van het bovenste spronggewricht. Als profylactische brace wordt in dit onderzoek de rigide brace gebruikt, specifiek de Malleoloc omdat deze al in het bezit van EXO-L is. Om de maximale hoekuitslagen van het bovenste spronggewricht met verschillende ortheses tijdens verschillende sportbewegingen te vergelijken, is de volgende onderzoeksvraag opgesteld:

*"Hoe beïnvloeden de EXO-L enkelband en profylactische rigide enkelbraces de maximale hoekuitslagen van het bovenste spronggewricht tijdens hardlopen, sprinten en verticaal springen?"* 

#### Hypothese 1:

"*De EXO-L Enkelband beïnvloedt de maximale hoekuitslagen van het bovenste spronggewricht tijdens de verschillende bewegingen niet significant."*

#### Hypothese 2:

*"Profylactische rigide enkelbraces beïnvloeden de maximale hoekuitslagen van het bovenste spronggewricht tijdens de verschillende bewegingen significant."*

Aan het eind van de afstudeerperiode zal er een passend antwoord zijn op de onderzoeksvraag. EXO-L heeft er marketingtechnisch baat bij als er gesproken wordt rond onderzoeken en daarbij een positieve band ontstaat tussen EXO-L en uitgevoerd onderzoek.

Aan het onderzoek zitten enkele randvoorwaarden.

- De proefpersonen moeten in bezit zijn van een EXO-L Enkelband.
- Het onderzoek moet binnen 14 weken afgerond zijn.

#### <span id="page-51-0"></span>14.3 Methode

- Maximale gewrichtsuitslagen in de volgende gewrichten:
	- o Bovenste spronggewricht (art. talocruralis)
	- o Knie (art. genus)
	- o Heup (art. coxae)

De gewrichtsuitslagen worden bepaald m.b.v. videoanalyse in het sagittale vlak vanaf 2 kanten. De markers voor de videoanalyse worden hierbij geplaatst op de:

- o Trochanter Major
- o Epicondylus Lateralis Femoris
- o Caput Fibulae
- o Malleolus Lateralis
- o Tuberositas Ossis Metatarsi Quinti
- Vermogen rond de volgende gewrichten:
	- o Knie (art. genus)
	- o Heup (art. coxae)

Het vermogen wordt berekend door het moment in het gewricht te vermenigvuldigen met de hoeksnelheid (Vermogen  $(P) = Moment(M) * Hoeksnelheid(\omega)$ ). De hoeksnelheid wordt hierbij behaald uit de differentiatie van de hoekuitslagen.

- Spierspanning van de mediale kop van de m.gastrocnemius

De spierspanning wordt bepaald m.b.v. EMG-metingen. De resultaten worden uitgedrukt als percentage van de maximaal voluntaire contractie (MVC).

**Stapfrequentie** 

De stapfrequentie wordt bepaald met een accelerometer. Deze wordt bevestigd aan de loopband (29,30).

- Staplengte

Staplengte wordt bepaald met behulp van videoanalyse. In de video wordt het verschil in tijd tussen Toe Off van het ene been en Heelcontact van het andere been bepaald. De staplengte wordt bepaald door de snelheid van de loopband te vermenigvuldigen met de tijd ( $s = v * t$ ).

#### <span id="page-51-1"></span>14.3.1 Meetprotocol

#### *14.3.1.1 Deelnemers*

Het onderzoek wordt uitgevoerd onder EXO-L gebruikers. Alle EXO-L gebruikers zullen per mail worden aangeschreven en telefonisch worden uitgenodigd deel te nemen aan het onderzoek. Zes gebruikers hebben toegezegd deel te nemen aan het onderzoek. Deelnemers worden geëxcludeerd als deze niet langer dan vijf minuten 10 km/h kunnen lopen.

#### *14.3.1.2 Protocol*

De proefpersoon wordt voorzien van benodigde meetapparatuur (EMG, accelerometer, markers) waarna de proefpersonen twee minuten zal warmlopen en wennen aan het lopen op een loopband. Dit zal gebeuren op een snelheid van 10 km/h. Direct volgt de meting. Tijdens de meting wordt gedurende één minuut data verzameld.

Dit protocol wordt drie keer herhaald met tien minuten pauze. Een keer zonder orthese, een keer met Malleoloc en een keer met de EXO-L Enkelband. Hierbij wordt rekening gehouden met het vermoeidheidseffect door volgorde van de verschillende situaties te wijzigen per proefpersoon. Het schema dient afhankelijk van het aantal proefpersonen gemaakt te worden.

#### <span id="page-52-0"></span>14.3.2 Dataverwerking

Alle parameters worden bepaald voor de eerste twintig stappen van de meting. De gemiddelde waarde voor de parameter voor de tien stappen per been per proefpersoon wordt bepaald voor alle drie de situaties. Hierbij wordt het gemiddelde van de meting zonder orthese als normale situatie beschouwd. Voor de situaties met orthese wordt bepaald wat de afwijking is van de normale situatie.

De gegevens uit de videoanalyse worden verwerkt in videobewerkingprogramma's (V2C en Kinovea) waarna de maximale gewrichtshoekuitslagen en staplengte bepaald worden.

De data uit de accelerometer wordt absolute gemaakt en wordt met behulp van een piekdetectie de stapfrequentie bepaald. Het aantal gevonden pieken gedeeld door de tijd maal 60 seconden is het aantal stappen per minuut.

Uit de gegevens van het krachtenplatform wordt het moment van maximale Fr per stap bepaald. De grootte, de richting en het aangrijpingspunt van Fr worden op dit moment bepaald. Met deze gegevens wordt het moment rond de enkel en vervolgens rond de knie en heup bepaald.

Het vermogen wordt berekend door het moment in het gewricht te vermenigvuldigen met de hoeksnelheid. De hoeksnelheid wordt hierbij behaald uit de differentiatie van de hoekuitslagen.

De spierspanning wordt bepaald m.b.v. EMG-metingen. De resultaten worden uitgedrukt als percentage van de maximaal voluntaire contractie (MVC).

#### <span id="page-52-1"></span>14.3.3 Statistiek

De parameters worden voor de door orthese beïnvloede situaties met de normaalmeting vergeleken. De waarde voor bijvoorbeeld stapfrequentie met Malleoloc wordt in SPSS vergeleken met de waarde van stapfrequentie zonder orthese. Ook de stapfrequentie met de EXO-L Enkelband wordt vergeleken met de normaalmeting. De vergelijkingen wordt uitgevoerd met een dependent t-test. Een significant verschil in één van de parameters duidt op een afwijkend gangpatroon. Als beide situaties significant afwijken, worden de situaties onderling vergeleken. Er wordt gekeken of één van de situaties significant meer afwijkt van normaal dan de ander. Dit wordt gedaan met behulp van een dependent t-test.

#### <span id="page-52-2"></span>14.4 BT Relevantie

Dit project is aan bewegingstechnologie gerelateerd omdat in het project het observeren en analyseren van bewegingen naar voren komt. De beroepsrol onderzoeker/analist speelt hierin een belangrijke rol.

#### 14.5 Planning

Hieronder (Figuur 25) is de planning voor de afstudeerperiode weergegeven in een Gantt Diagram. De groene vakjes zijn deadlines die gehaald moeten worden.

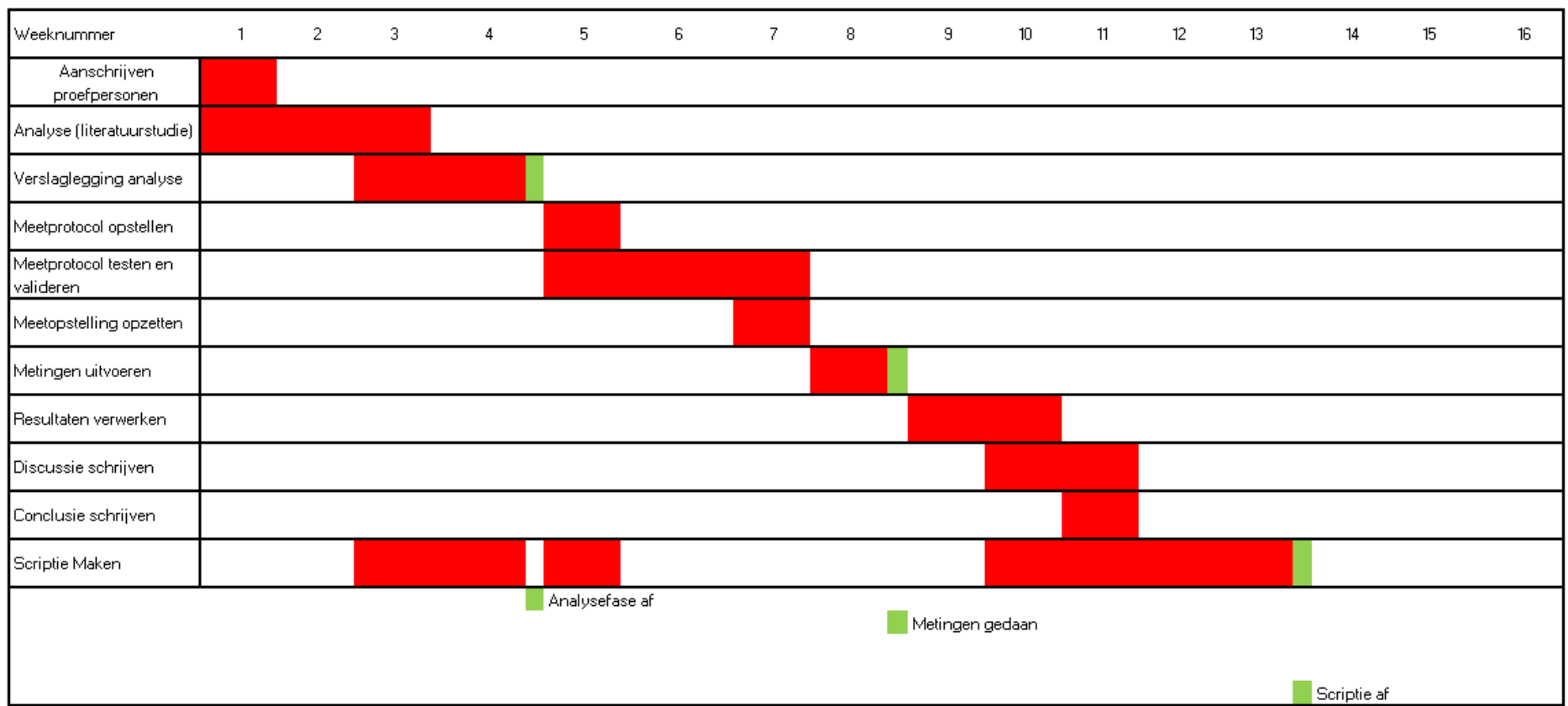

<span id="page-53-0"></span>*Figuur 25 – Planning*

#### <span id="page-54-0"></span>14.6 Leerdoelen

(Deze gelden voor Bart en Erik)

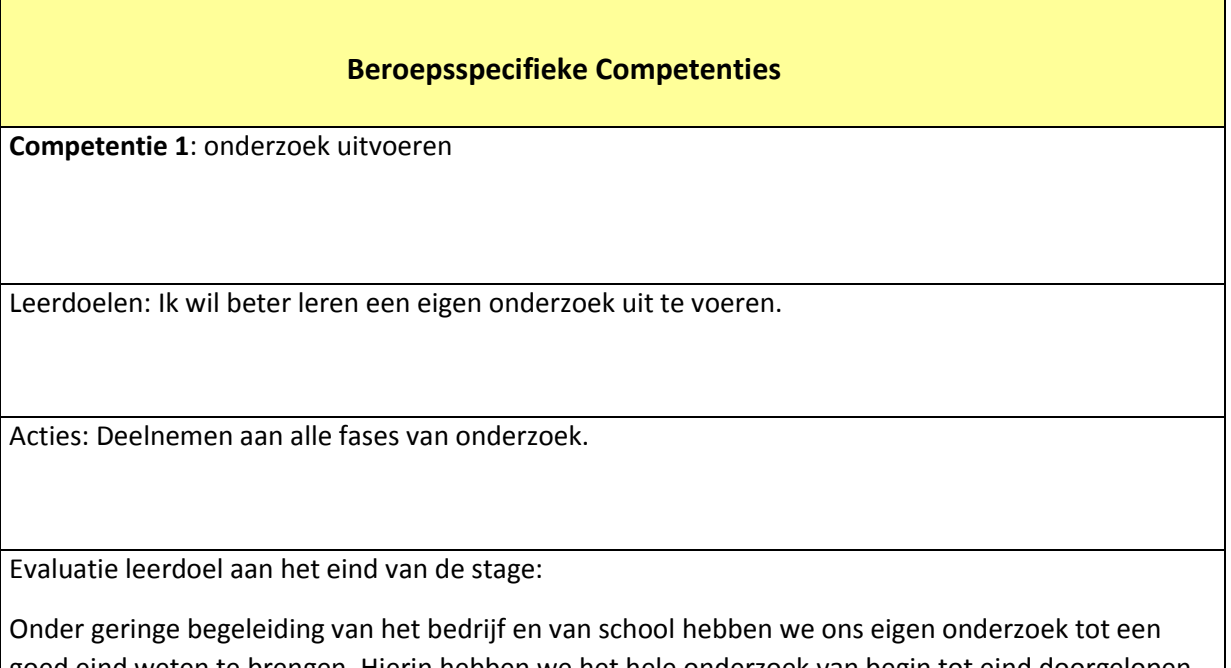

goed eind weten te brengen. Hierin hebben we het hele onderzoek van begin tot eind doorgelopen. Al met al is het vrij soepel gegaan. We hebben enige ondersteuning nodig gehad met de keuze van verslaglegging, maar ook dit is na overleg opgelost.

#### **Algemene Beroepsgerichte Competenties**

**Competentie 2:** Communicatie

Leerdoelen: Formeel communiceren met externe partijen waarbij je het gewenste resultaat bereikt.

Acties: Communiceren met medici/experts aan de hand van opgestelde onderzoeksvoorstellen.

Evaluatie leerdoel aan het eind van de stage:

Het projectvoorstel is veranderd, maar de aspecten van dit leerdoel zijn in beperkte vorm voorgekomen binnen ons eigen onderzoek. We hebben veel overleg gehad met leraren aan de hand van de voortgang van ons onderzoek, maar ook gecommuniceerd over de planning en beschikbaarheid van materialen en ruimten. Daarnaast hebben we veel contact gehad met het bedrijf en hebben we deze goed op de hoogte gehouden van onze voortgang.

#### **Persoonsgebonden Competenties**

**Competentie 1**: Initiatief nemen

Leerdoelen: : Meer initiatief nemen in een verantwoordelijke positie.

Acties: Zelf onderzoek opstarten in samenwerking met externe partijen

Evaluatie leerdoel aan het eind van de stage:

Alle benodigde materialen en tijd van de benodigde personen hebben we zelf weten te regelen. Hiermee is het onderzoek opgestart. Ondanks de aangepaste afstudeeropdracht, zien we dit leerdoel toch als geslaagd. Echter is ons onderzoek het enige onderzoek wat is opgestart. Toen we dit leerdoel opstelden, hadden we hier hogere verwachtingen in.

# <span id="page-56-0"></span>Literatuur Bijlagen

- 24. Schrauwen M. OptiTrack Handleiding. Den Haag; 2015.
- 25. Schrauwen M. Handleiding Mobi 8. Den Haag; 2010.
- 26. Ota S, Ueda M, Aimoto K, Suzuki Y, Sigward SM. Acute Influence of Restricted Ankle Dorsiflexion Angle on Knee Joint Mechanics During Gait. Knee. Elsevier B.V.; 2014;21(3):669–75.
- 27. Steven T, Cerullo JF. Prophylactic Ankle Stabilizers Affect Ankle Joint Kinematics During Drop Landings. Med Sci Sport Exerc. 1999;31(5):702–7.
- 28. Leung J, Smith R, Harvey LA, Moseley AM, Chapparo J. The Impact of Simulated Ankle Plantarflexion Contracture on the Knee Joint During Stance Phase of Gait: A Within-Subject Study. Clin Biomech. Elsevier Ltd; 2014;29(4):423– 8.
- 29. Williams KR, Cavanagh R. Relationship Between Distance Running Mechanics, Running Economy, and Performance. J Appl Physiol. 1987;63(3):1236–45.
- 30. Chapman R., Laymon A., Wilhite D., McKenzie J., Tanner D., Stager J. Ground Contact Time as an Indicator of Metabolic Cost in Elite Distance Runners. Med Sci Sport Exerc. 2012 May;44(5):917–25.